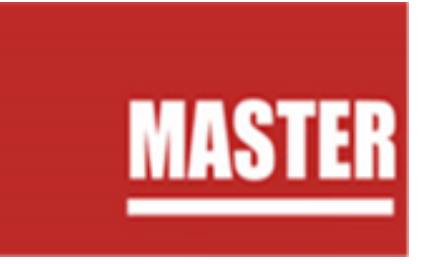

# **ΤΕΧΝΙΚΕΣ ΠΡΟΔΙΑΓΡΑΦΕΣ ΣΥΣΤΗΜΑΤΟΣ ΤΗΛΕΚΑΤΑΡΤΙΣΗΣ**

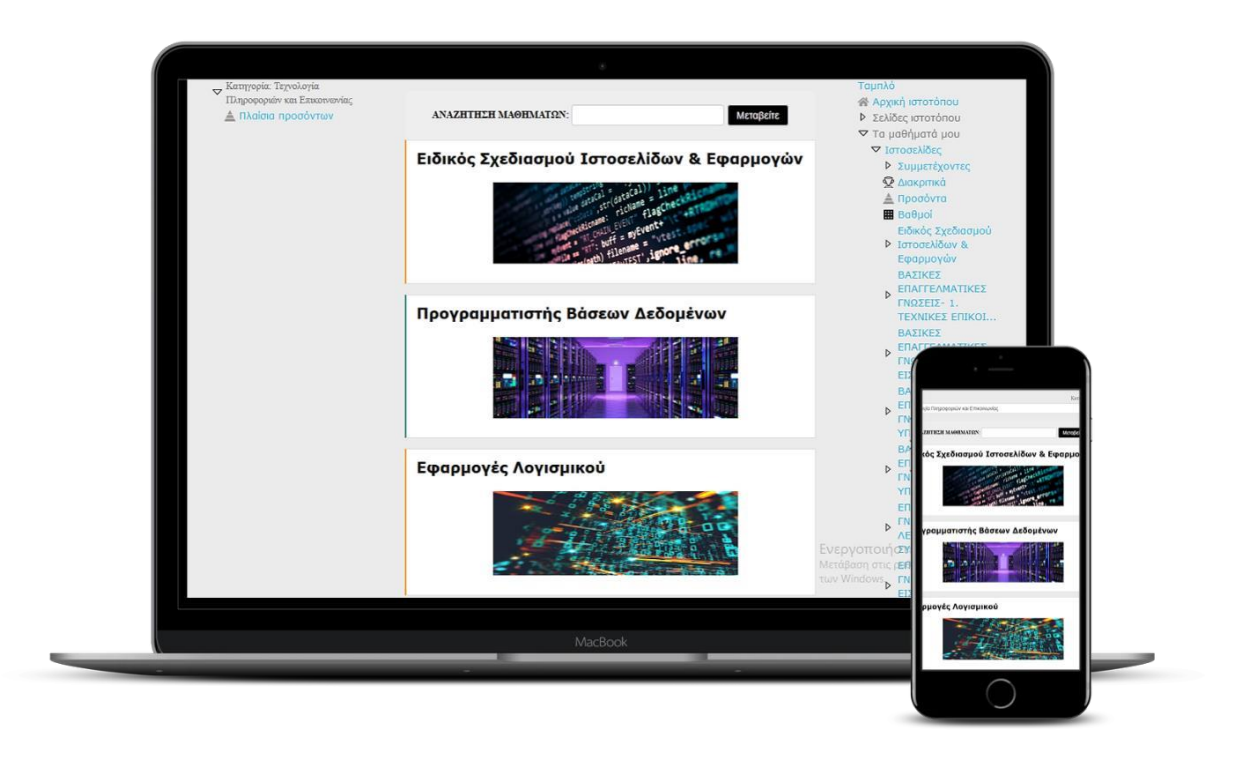

Όπως ορίζονται στο με ΑΠ 79732/27-7-2020 (ΑΔΑ:6ΨΠΨ46ΜΤΛΡ-ΘΞΔ) έγγραφο της Ειδικής Υπηρεσίας Συντονισμού και Παρακολούθησης Δράσεων ΕΚΤ με θέμα «Πλαίσιο ποιοτικών προδιαγραφών για τον σχεδιασμό και την υλοποίηση συγχρηματοδοτούμενων από το Ευρωπαϊκό Κοινωνικό Ταμείο (ΕΚΤ) προγραμμάτων Συνεχιζόμενης Επαγγελματικής Κατάρτισης (ΣΕΚ)» καθώς και στο υπ' αρ. πρωτ.102768 (1-10-2020) (ΑΔΑ:60Ψ746ΜΤΛΡ-ΨΓΚ) έγγραφο της Ειδικής Υπηρεσίας Συντονισμού και Παρακολούθησης Δράσεων ΕΚΤ με θέμα «Διευκρινιστικές ερμηνευτικές οδηγίες εφαρμογής της εγκυκλίου με αρ.πρωτ. 79732/27.7.2020 "Πλαίσιο ποιοτικών προδιαγραφών για τον σχεδιασμό και την υλοποίηση συγχρηματοδοτούμενων από το Ευρωπαϊκό Κοινωνικό Ταμείο (ΕΚΤ) προγραμμάτων Συνεχιζόμενης Επαγγελματικής Κατάρτισης (ΣΕΚ) (ΑΔΑ: 6ΨΠΨ46ΜΤΛΡ-ΘΞΔ)

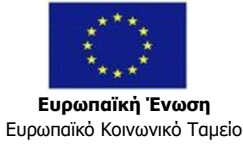

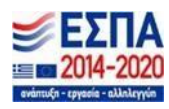

# **Περιεχόμενα**

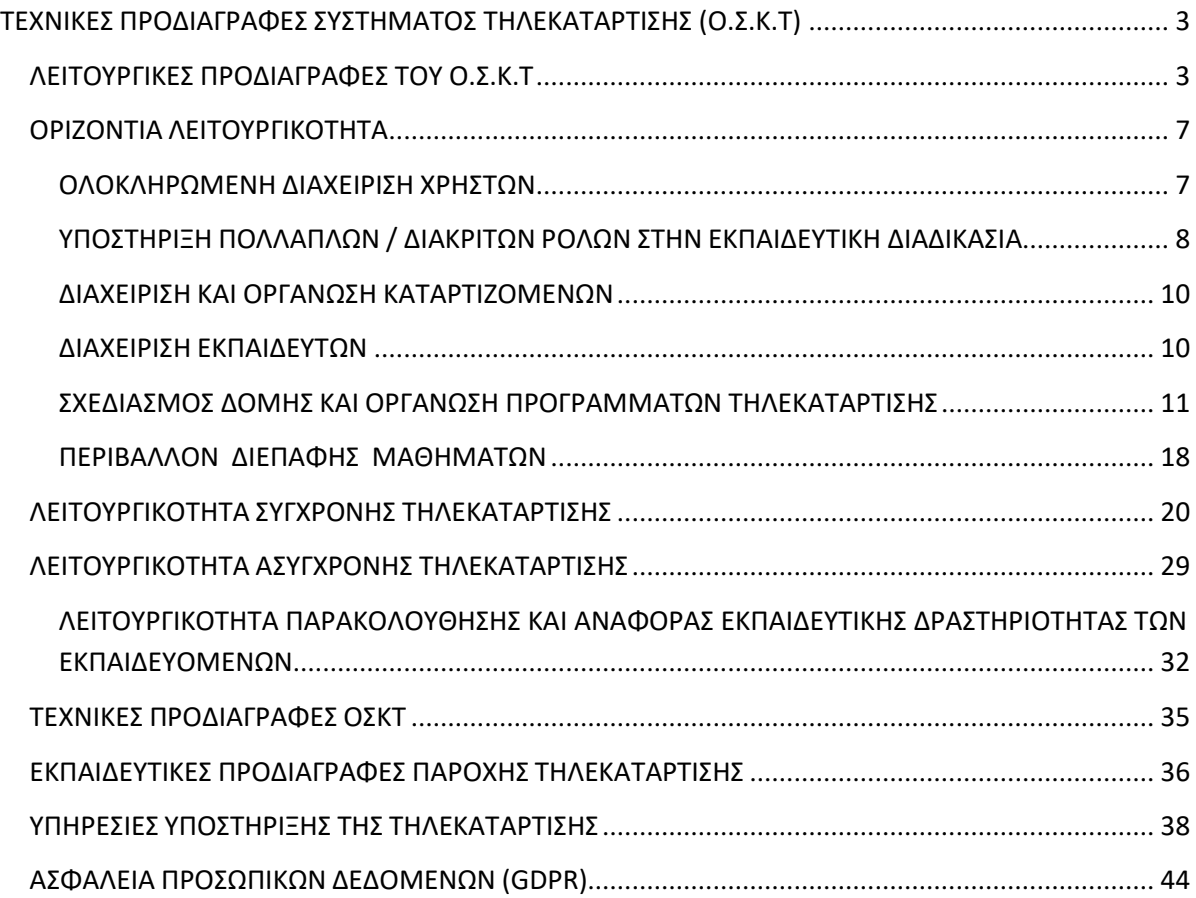

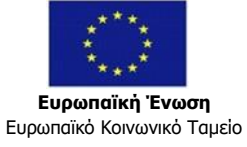

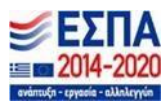

# <span id="page-2-0"></span>**ΤΕΧΝΙΚΕΣ ΠΡΟΔΙΑΓΡΑΦΕΣ ΣΥΣΤΗΜΑΤΟΣ ΤΗΛΕΚΑΤΑΡΤΙΣΗΣ (Ο.Σ.Κ.Τ)**

# <span id="page-2-1"></span>**ΛΕΙΤΟΥΡΓΙΚΕΣ ΠΡΟΔΙΑΓΡΑΦΕΣ ΤΟΥ Ο.Σ.Κ.Τ**

Σύμφωνα με τις απαιτήσεις, το περιβάλλον του προσφερόμενου Συστήματος είναι στην Ελληνική γλώσσα, εξασφαλίζει πλήρη συμμόρφωση (conformance) μετις προδιαγραφές του διεθνούς προτύπου SCORM και εξασφαλίζει την προσβασιμότητα σε ΑΜΕΑ.

Το σύστημα διαθέτει αρθρωτή (modular) και ανοικτή αρχιτεκτονική, ώστε να επιτρέπονται επεκτάσεις, αντικαταστάσεις, ενσωματώσεις, ή αναβαθμίσεις επιμέρους αρθρωμάτων που επιτελούν συγκεκριμένες λειτουργίες αναφορικά με το σχεδιασμό και την υλοποίηση προγραμμάτων τηλεκατάρτισης.

Πρόκειται για αμιγώς δικτυακή εφαρμογή, η οποία δεν απαιτεί από την πλευρά των χρηστών/ διαχειριστών εγκατάσταση κάποιου επιπλέον πακέτου λογισμικού. Με τον τρόπο αυτό, κάθε εκπαιδευόμενος, από τον τόπο εργασίας του ή από το σπίτι του και μέσα από τον υπολογιστή του, μπορεί να συνδεθεί στο σύστημα αρκεί να διαθέτει Internet.

Το σύστημα υποστηρίζεται από όλους τους δημοφιλείς φυλλομετρητές διαδικτύου που πληρούν τα διεθνή standards, όπως οι: Google Chrome, Mozilla Firefox, Apple Safari, Internet Explorer, Microsoft Edge.

Πέραν της εισαγωγής με τη βοήθεια του κωδικού πρόσβασης, το σύστημα πραγματοποιεί καταγραφή της πορείας και των ενεργειών του καταρτιζόμενου (tracking) καθ΄ όλη τη διάρκεια εκάστου εκπαιδευτικού προγράμματος.

Ο διαχειριστής του Συστήματος έχει δυνατότητα εξαγωγής αναφορών (reports) οποιαδήποτε στιγμή του ζητηθεί, οι οποίες αποτυπώνουν την εκπαιδευτική πορεία του καταρτιζόμενου (χρονικά και ποιοτικά).

Οι αναφορές (reports) που θα παράγονται από το Ο.Σ.Τ.Κ. θα περιέχουν τουλάχιστον τις παρακάτω πληροφορίες:

- Χρονική καταγραφή της πρόσβασης κάθε εκπαιδευόμενου στο Σύστημα (Ημερομηνία εκκίνησης μαθήματος, Ημερομηνία ολοκλήρωσης μαθήματος, Συνολικός Χρόνος
- Χρονική καταγραφή της πρόσβασης κάθε εκπαιδευόμενου στο Σύστημα (Ημερομηνία εκκίνησης μαθήματος, Ημερομηνία ολοκλήρωσης μαθήματος, Συνολικός Χρόνος

Το Ο.Σ.Τ.Κ. βασίζεται στην πλατφόρμα Moodle ( [http://Moodle.org/](http://moodle.org/) ). Το Moodle είναι το αποτέλεσμα μίας εξαιρετικά επιτυχημένης προσπάθειας

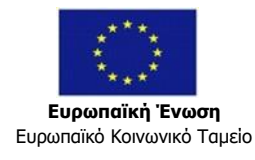

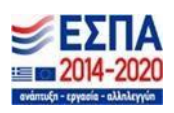

κατασκευής ελεύθερου λογισμικού/λογισμικού ανοιχτού κώδικα (ΕΛ/ΛΑΚ) που χρησιμοποιείται διεθνώς από πανεπιστήμια, κολέγια, επιχειρήσεις, Οργανισμούς και Φορείς για την παράδοση μαθημάτων σε πραγματικό χρόνο.

Η λέξη Moodle είναι ένα ακρωνύμιο από τα Modular Object-Oriented Dynamic Learning Environment και είναι πακέτο λογισμικού εξ αποστάσεως εκπαίδευσης.

Στην συνέχεια, εν συντομία, αναφέρονται τα κυριότερα πλεονεκτήματα του συστήματος:

- Το περιβάλλον λειτουργίας είναι ενιαίο, όσον αφορά τις διεπαφές και όσον αφορά τη διαχείρισή του
- Είναι ιδιαίτερα φιλικό στο Χρήστη και δεν απαιτεί από την πλευρά τουιδιαίτερες υποδομές σε επίπεδο υλικού (Hardware) και σε επίπεδο λογισμικού(software).
- Υποστηρίζεται και εξελίσσεται διαρκώς από μια τεράστια ανοιχτή κοινότητα ακαδημαϊκών συνεργατών, εκπαιδευτικών συμβούλων, προγραμματιστών, αναλυτών, κ.ο.κ.

Δομικό στοιχείο του Moodle είναι τα μαθήματα που περιλαμβάνουν δραστηριότητες και μαθησιακό ψηφιακό υλικό. Επιπλέον, το Moodle παρέχειστον εκπαιδευτικό χρήσιμα εργαλεία για την υποστήριξη της ασύγχρονης τηλεκπαίδευσης, όπως:

- Βαθμολόγιο.
- Ημερολόγιο.
- Ομάδες συζητήσεων (**forum**).
- Υποβολή εργασιών διάφορων τύπων.
- Γλωσσάριο και λίστα όρων.
- Συνεργατική δημιουργία ιστοτόπων (**wikis**).
- Ιστολόγια (**blogs**).
- Ερωτηματολόγια για τη συλλογή δεδομένων από τους καταρτιζόμενους.
- Ηλεκτρονικά τεστ (**online quiz**).
- Άμεσα μηνύματα (**chat**).
- Λίστες συμμετεχόντων.
- Διασύνδεση με άλλα συστήματα.

Το Moodle συγκεντρώνει πολλαπλά εργαλεία μάθησης σε μία ενοποιημένη διεπαφή χρήστη έτσι ώστε να αποτελεί ένα κεντρικό κόμβο για το σύνολο των μαθησιακών διαδικασιών.

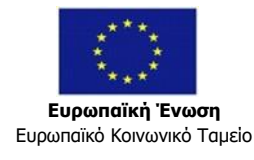

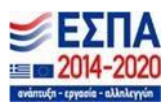

Επιπλέον, επικεντρώνεται σε εργαλεία που διευκολύνουν τη συζήτηση και το διαμοιρασμό αντικειμένων γνώσης.

Το Moodle επιτρέπει όχι μόνο τη διαχείριση εκπαιδευτικών δραστηριοτήτων και τη διάθεση/διανομή εκπαιδευτικού υλικού αλλά και την επικοινωνία ιδεών και την ενεργό «συμμετοχή» στην κατασκευή – δημιουργία της γνώσης.

Η λειτουργικότητα του περιβάλλοντος διεπαφής εμφανίζει τα εξής χαρακτηριστικά:

- ✓ Υποστηρίζει τη μάθηση μέσω συνεργατικών δραστηριοτήτων
- ✓ Ο τρόπος επικοινωνίας είναι καθορισμένος και κατανοητός
- ✓ Η διάταξη του περιβάλλοντος διεπαφής είναι ελκυστική και κατανοητή
- ✓ Η διάταξη των επιλογών στα μενού είναι εύκολη και λογική. Με τον τρόπο αυτό διευκολύνει τον Εκπαιδευόμενο να πλοηγηθεί μέσα στο Σύστημα.
- ✓ Απευθύνεται σε όλες τις ομάδες χρηστών ακόμα και στους αρχάριους. Το σύστημα παρέχει όλη την απαραίτητη βοήθεια καθώς και οδηγίες στον Εκπαιδευόμενο σχετικά με τις ενέργειες που εκτελεί.
- ✓ Το γραφικό περιβάλλον εργασίας λειτουργεί μέσω **Web browser** και είναι συμβατό με τα διεθνή πρότυπα του **W3C**. Το validation και η εναρμόνιση με τα standards του W3C είναι εφικτό μέσω της εκτεταμένης βιβλιοθήκης διαθέσιμων themes αλλά και της απεριόριστης δυνατότητας παραμετροποίησης του περιβάλλοντος διεπαφής.
- ✓ Αποτελεί μια πλήρως διαδικτυακή (**web based**) εφαρμογή η οποία διατηρεί ακέραια τη λειτουργικότητα του περιβάλλοντος διεπαφής τόσο των εκπαιδευομένων όσο και των διαχειριστών ανεξάρτητα από τον περιηγητή (**web browser**) που χρησιμοποιείται.
- ✓ Παραδίδονται εγχειρίδια χρήσης με αναλυτική αποτύπωση των λειτουργιών της εφαρμογής, και οδηγίες χρήσης διατυπωμένες σε απλή και κατανοητή γλώσσα.
- ✓ Πλήρη συμμόρφωση με τις προδιαγραφές του προτύπου SCORM ή νεότερης έκδοσης (της πρωτοβουλίας Advanced Distributed Learning) καθώς και AICC.

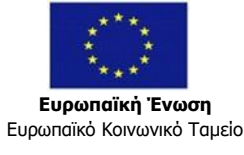

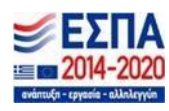

# Ειδικός Σχεδιασμού Ιστοσελίδων & Εφαρμογών

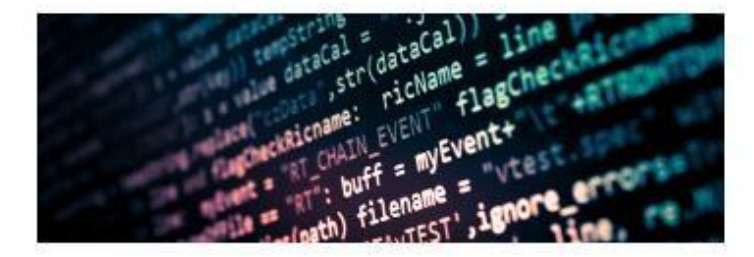

# Προγραμματιστής Βάσεων Δεδομένων

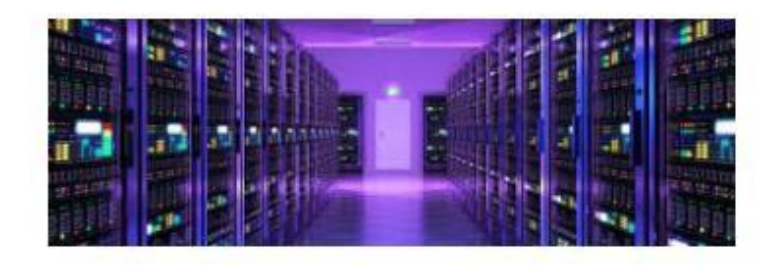

# Εφαρμογές Λογισμικού

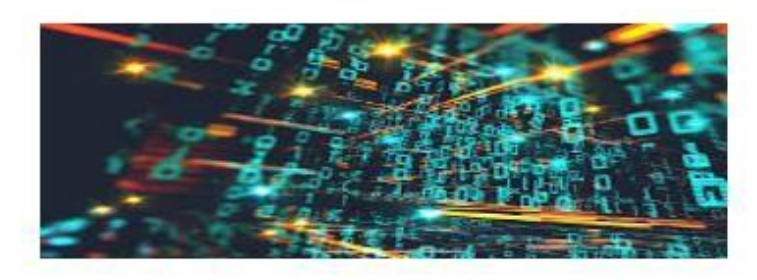

Συμμόρφωση με προδιαγραφές περί προσβασιμότητας από **ΑΜΕΑ** που ορίζονται από διάφορα διεθνή σχετικά πρότυπα( **SECTION 508**).

<https://moodle.org/>

[https://docs.moodle.org/37/en/Main\\_page](https://docs.moodle.org/37/en/Main_page)

[https://docs.moodle.org/37/en/SCORM\\_FAQ](https://docs.moodle.org/37/en/SCORM_FAQ)

<https://docs.moodle.org/37/en/ACCESSIBILITY>

<https://docs.moodle.org/dev/License>

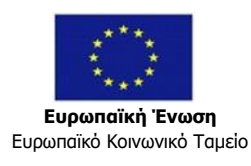

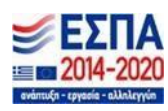

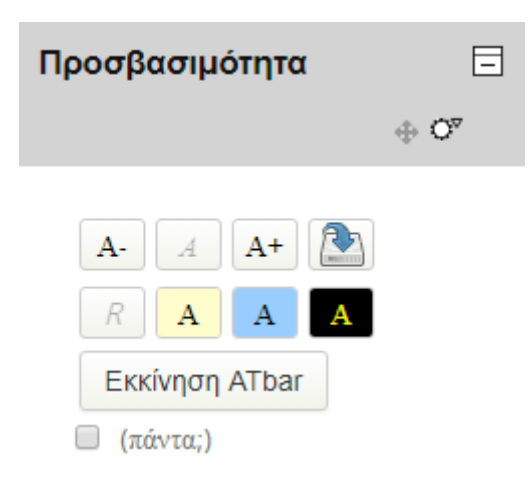

# <span id="page-6-0"></span>**ΟΡΙΖΟΝΤΙΑ ΛΕΙΤΟΥΡΓΙΚΟΤΗΤΑ**

# <span id="page-6-1"></span>**ΟΛΟΚΛΗΡΩΜΕΝΗ ΔΙΑΧΕΙΡΙΣΗ ΧΡΗΣΤΩΝ**

Παρέχεται αναλυτικό προφίλ χρηστών και στοιχεία ασφαλούς πρόσβασης και αυθεντικοποίησης (**authentication**), μέσω μοναδικού ονόματος χρήστη (**username**) και κωδικού πρόσβασης (**password**).

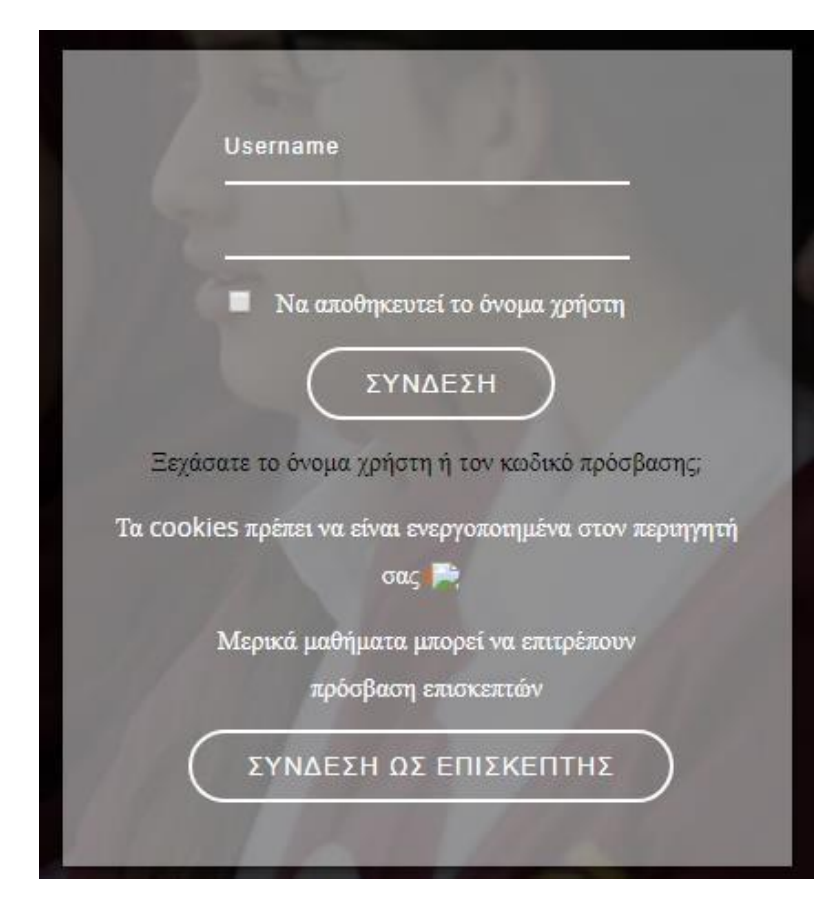

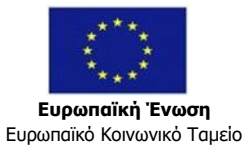

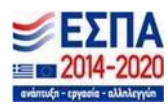

Το σύστημα έχει τη δυνατότητα δημιουργίας και διαχείρισης όλων των απαιτούμενων κατηγοριών χρηστών.

# <span id="page-7-0"></span>**ΥΠΟΣΤΗΡΙΞΗ ΠΟΛΛΑΠΛΩΝ / ΔΙΑΚΡΙΤΩΝ ΡΟΛΩΝ ΣΤΗΝ ΕΚΠΑΙΔΕΥΤΙΚΗ ΔΙΑΔΙΚΑΣΙΑ**

Κάθε λογαριασμός χρήστη είναι συνδεδεμένος με έναν ή περισσότερους ρόλους συστήματος. Ένας ρόλος ορίζει ένα σύνολο από δικαιώματα (**permissions**) πρόσβασης σε δεδομένα και λειτουργίες για τους χρήστες, στους οποίους ο ρόλος αυτός αποδίδεται.

Ένας ρόλος μπορεί, σε διαφορετικό πλαίσιο, να αποδοθεί σε διάφορους χρήστες και σε διαφορετικά πλαίσια. Για παράδειγμα, ένας ρόλος μπορεί να αποδοθεί σε έναν χρήστη στο πλαίσιο ολόκληρου του συστήματος, στο πλαίσιο ενός προγράμματος κατάρτισης, στο πλαίσιο ενός μεμονωμένου μαθήματος-ενότητας, ή ακόμα και στο πλαίσιο μιας συγκεκριμένης δραστηριότητας ενός μαθήματος (π.χ. ένα forum).

Οι χρήστες μπορούν να έχουν κατ΄ελάχιστον έναν ή περισσότερους από τους παρακάτω ρόλους:

# ▪ **Επισκέπτες (Εξωτερικοί Χρήστες)**

Χωρίς εξουσιοδοτημένη πρόσβαση και συμμετοχή σε διάφορες δραστηριότητες-Είσοδος σε μαθήματα που επιτρέπουν την πρόσβαση σε επισκέπτες (κουμπί «*ΕΙΣΟΔΟΣ ΩΣ ΕΠΙΣΚΕΠΤΗΣ*») - Πλοήγηση στο εκπαιδευτικό υλικό - Γενική πληροφόρηση για το σύστημα και τα προσφερόμενα εκπαιδευτικά προγράμματα/μαθήματα - **Υποβολή** αίτησης εγγραφής

# ▪ **Εκπαιδευόμενοι**

Μαζική εγγραφή ή μέσω αυτοανάθεσης (enrollment key)- Συμμετοχή σε πρόγραμμα που είναι ενταγμένοι-Περιορισμένα Δικαιώματα- Στοιχεία που τους αφορούν- Εγγραφή από Εισηγητή ή από μόνοι τους ή με τη χρήση κωδικού για ηλεκτρονική τάξη ή για ομάδα εκπαιδευόμενων – Προσπέλαση εκπαιδευτικού υλικού – Συμμετοχή σε εκπαιδευτικές δραστηριότητες-Προβολή μαθημάτων και πληροφοριακών δεδομένων των μαθημάτων τους – Προβολή στατιστικών στοιχείων – Συμμετοχή σε αξιολογήσεις/εξετάσεις (αυτόματη διόρθωση και καταγραφή αποτελεσμάτων στην πλατφόρμα)- Προβολή αποτελεσμάτων-Προβολή/επεξεργασία προσωπικού προφίλ- Επικοινωνία με τους εκπαιδευτές των μαθημάτων τους (**forum, e-mail**, **chat**, πίνακας ανακοινώσεων).

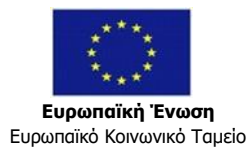

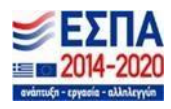

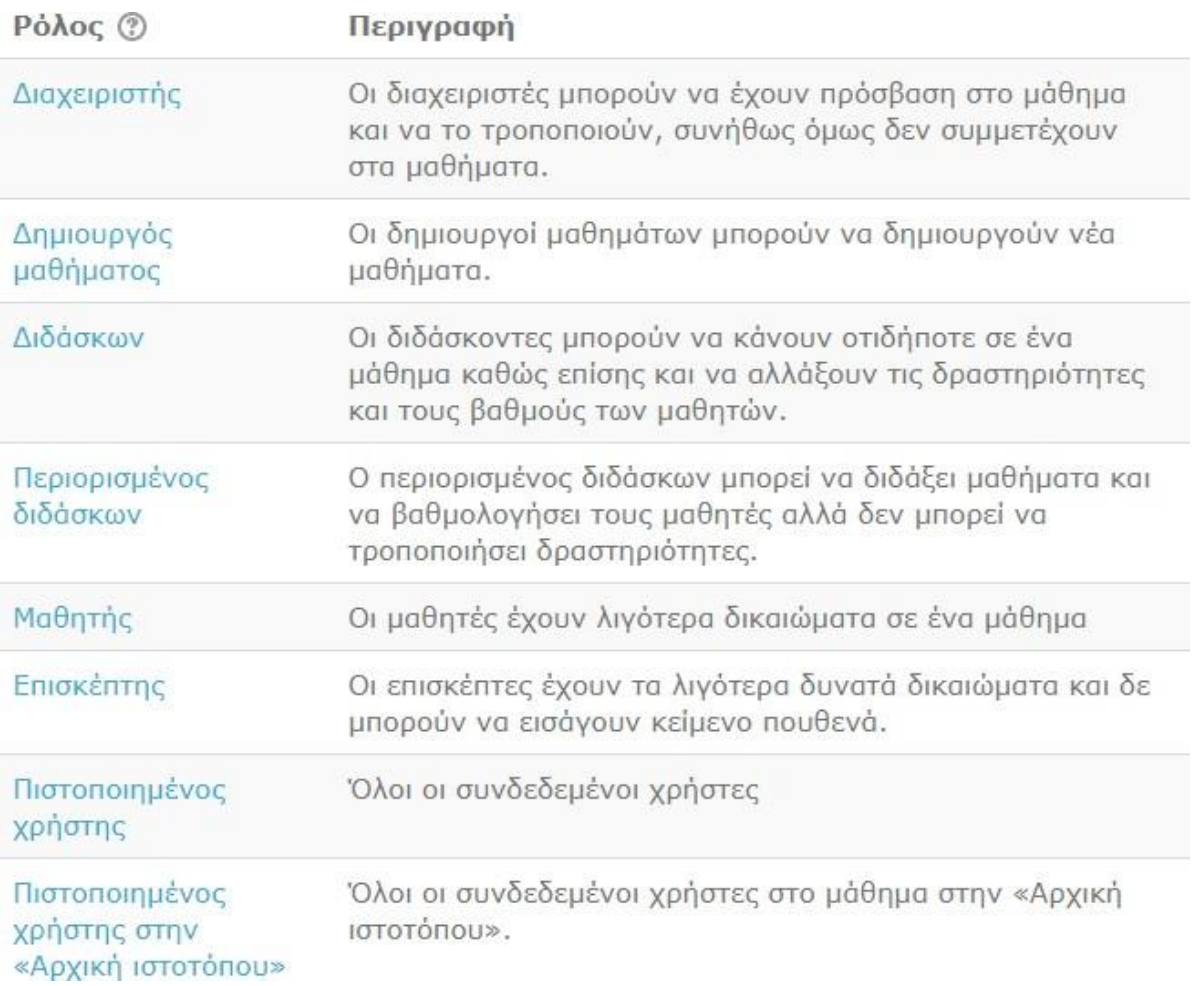

# ▪ **Εκπαιδευτές**

Περιορισμένα δικαιώματα-Διαχείριση στοιχείων που τους αφορούν.

Κάθε Εκπαιδευτής δημιουργεί ομάδες συμμετεχόντων βάση προκαθορισμένων κριτηρίων. Με βάση τις εκάστοτε ανάγκες που υπάρχουν, ο Εκπαιδευτής μπορεί να ορίσει τα κριτήρια που θεωρεί εκείνος σημαντικά για τη δημιουργία ομάδας. Με τη χρήση της αυτόματης δημιουργίας ομάδων ο Εκπαιδευτής μπορεί να ορίσειτο όνομα της ομάδας, τον αριθμό των ατόμων μίας ομάδας, το ρόλο από τον οποίο θα δημιουργηθούν οι ομάδες, κλπ.

# ▪ **Διαχειριστές Συστήματος( Administrators)**

Διαχείριση όλων των στοιχείων των χρηστών της πλατφόρμας – Επέμβαση σε κάθε διαδικασία-Συνολική εποπτεία της εφαρμογής-Παραμετροποίηση – Παρακολούθηση και διαχείριση browser και βάση δεδομένων εφαρμογής – Τροποποίηση στοιχείων, Δημιουργία, επεξεργασία, Διαγραφή Λογαριασμών - Αποκλεισμός ανενεργών χρηστών – Δημιουργία και ανάθεση ρόλων- Διαχείριση

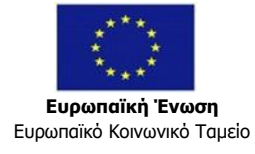

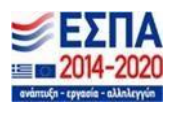

μαθημάτων Ασύγχρονης Τηλεκατάρτισης – Απόκρυψη / εμφάνιση Περιεχομένου – Παρακολούθηση Στατιστικών στοιχείων

# ▪ **Συγγραφείς**

Δημιουργία ηλεκτρονικών μαθημάτων-Προσθήκη εκπαιδευτικού υλικού και δραστηριότητες – Διαχείριση υλικού – Σχεδίαση και διαχείριση ιεραρχικών εκπαιδευτικών δομών – Δημιουργία και διαχείριση εκπαιδευτικών/ μαθησιακών αντικειμένων για επαναχρησιμοποίηση – Προστασία δεδομένων από τροποποίηση / διαγραφή από άλλους χρήστες-Εισαγωγή και φόρτωση SCORM πακέτων (**SCORM package**) για τα μαθήματα της ασύγχρονης τηλεκπαίδευσης (**elearning courses**)

# ▪ **Εισηγητές**

Επιστημονικός υπεύθυνος, εκπαιδευτής, σύμβουλος

Αυτόματη πληροφόρηση, ενημέρωση, προβολή μαθημάτων/ προγραμμάτων στα οποία είναι υπεύθυνοι- Χρονοπρογραμματισμός/διαθεσιμότητα για επικοινωνία με χρήστες μέσω πλατφόρμας (ορατό σε όλους τους χρήστες που ασχολούνται με τα μαθήματα στα οποία είναι υπεύθυνοι)-Προβολή στατιστικών στοιχείων και εξαγωγή αναφορών( **reports**) – Διαχείριση εξετάσεων, ερωτήσεων και αποτελεσμάτων των εξετάσεων – Διαχείριση, προβολή και προσθήκη ανακοινώσεων (ορατές σε όλους 'η σε επιλεγμένες ομάδες χρηστών) –Διαχείριση και προβολή συζητήσεων (επίπεδο συστήματος/ επίπεδο μαθήματος)

Για κάθε χρήστη υπάρχει μια προσωπική σελίδα και επεξεργασία τωνπροσωπικών του στοιχείων. Η πρόσβαση στη σελίδα αυτή γίνεται μόνο από τον ίδιο το χρήστη αφού εισέλθει στην πλατφόρμα με τα προσωπικά του στοιχεία (username και password).

# <span id="page-9-0"></span>**ΔΙΑΧΕΙΡΙΣΗ ΚΑΙ ΟΡΓΑΝΩΣΗ ΚΑΤΑΡΤΙΖΟΜΕΝΩΝ**

Μέσω του περιβάλλοντος διεπαφής, οι εξουσιοδοτημένοι χρήστες μπορούν να εγγράψουν καταρτιζόμενους σε προγράμματα κατάρτισης, σε τμήματα κατάρτισης και σε μεμονωμένα μαθήματα ή σε όποια άλλη εκπαιδευτική δομή έχει σχεδιαστεί εντός του Ο.Σ.Τ.Κ. Η ενέργεια εγγραφής μπορεί να εκτελείταιείτε για μεμονωμένους χρήστες (καταρτιζόμενους), είτε για ομάδες αυτών (λ.χ. τμήματα – τάξεις).

#### <span id="page-9-1"></span>**ΔΙΑΧΕΙΡΙΣΗ ΕΚΠΑΙΔΕΥΤΩΝ**

Μέσω του περιβάλλοντος διεπαφής, οι εξουσιοδοτημένοι χρήστες μπορούν να αντιστοιχίσουν χρήστες του Ο.Σ.Τ.Κ. που κατέχουν το ρόλο του Εκπαιδευτή με ένα ή περισσότερα προγράμματα, μαθήματα – ενότητες κ.ο.κ. Οι καταρτιζόμενοι ενημερώνονται για το ποιος/ποιοι είναι οι Εκπαιδευτές και αντιστοίχως οι

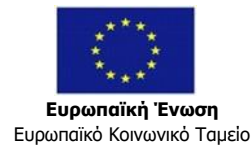

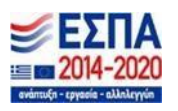

Εκπαιδευτές ενημερώνονται μέσω του συστήματος για τις ενότητες / δραστηριότητες και τα τμήματα ή και μεμονωμένους χρήστες που καλούνται να υποστηρίξουν.

# <span id="page-10-0"></span>**ΣΧΕΔΙΑΣΜΟΣ ΔΟΜΗΣ ΚΑΙ ΟΡΓΑΝΩΣΗ ΠΡΟΓΡΑΜΜΑΤΩΝ ΤΗΛΕΚΑΤΑΡΤΙΣΗΣ**

Ο σχεδιασμός γίνεται με αποτύπωση ιεραρχικών δομών ενοτήτων, μαθημάτων, δραστηριοτήτων στο πλαίσιο μαθημάτων κ.ο.κ. Οι δραστηριότητες είναιμαθήματα ασύγχρονης ή σύγχρονης τηλεκατάρτισης ή συνδυασμός τους.

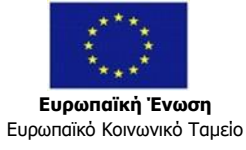

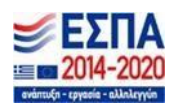

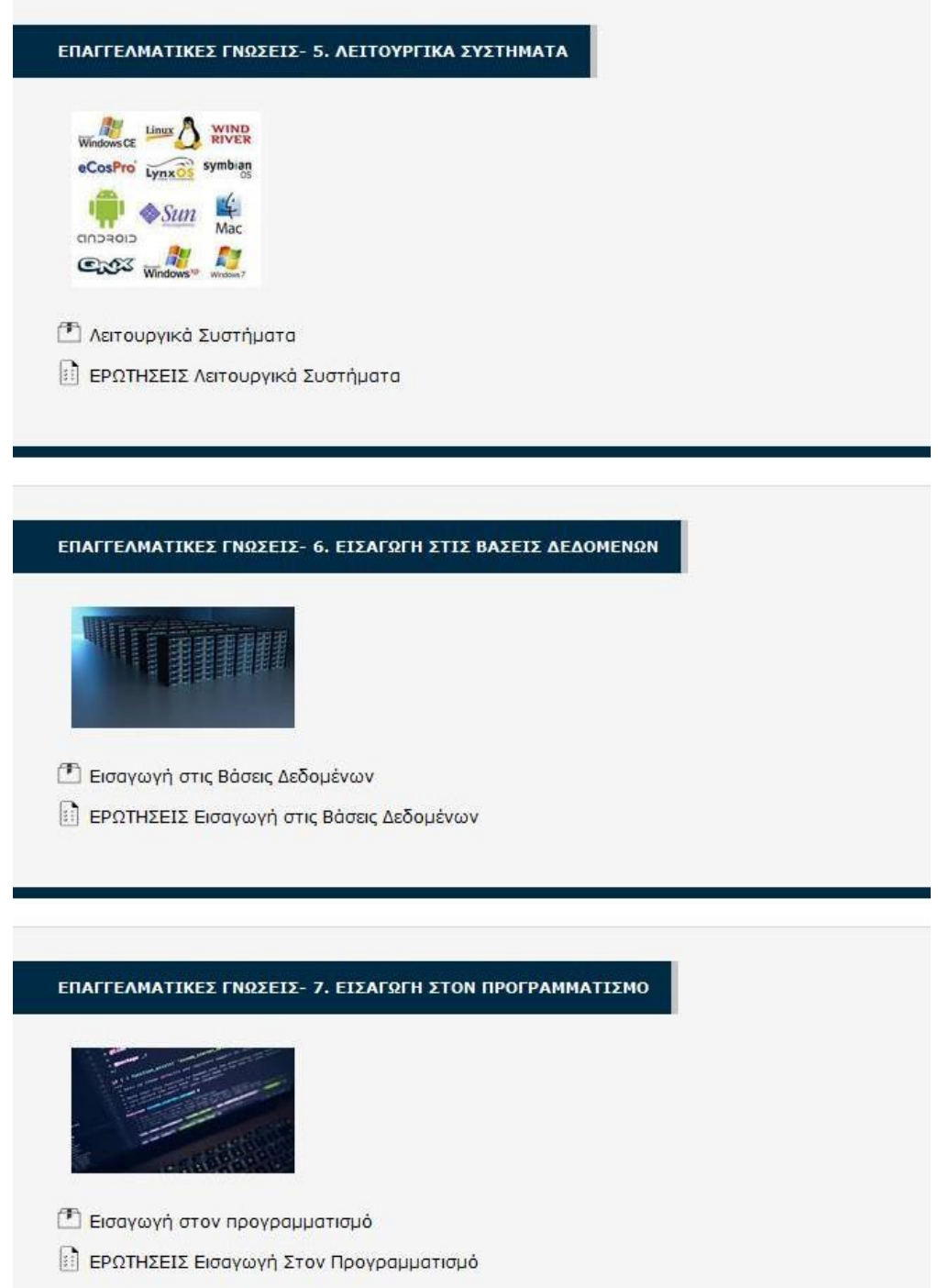

Πέραν του υλικού "θεωρίας", το σύστημα παρέχει τη δυνατότητα αξιολόγησης μέσω εργασιών ή ασκήσεων (**tests**) τα οποία είναι ενσωματωμένα στην εφαρμογή ενός μαθήματος τηλεκατάρτισης (**e-learning course**) είτε διατίθενται ως αυτόνομες δραστηριότητες αξιολόγησης.

Σε αυτή την περίπτωση, ο εκπαιδευόμενος έχει τη δυνατότητα να μεταφορτώνει (**upload**) την εργασία του στο σύστημα για αξιολόγηση.

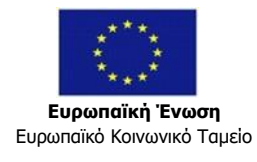

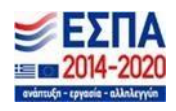

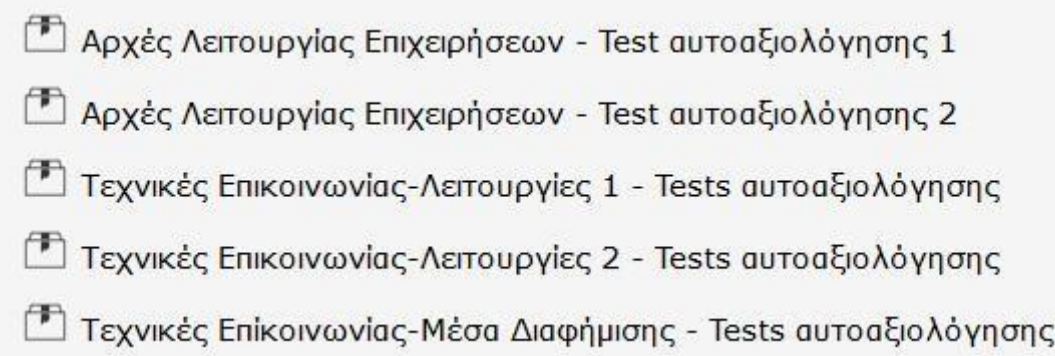

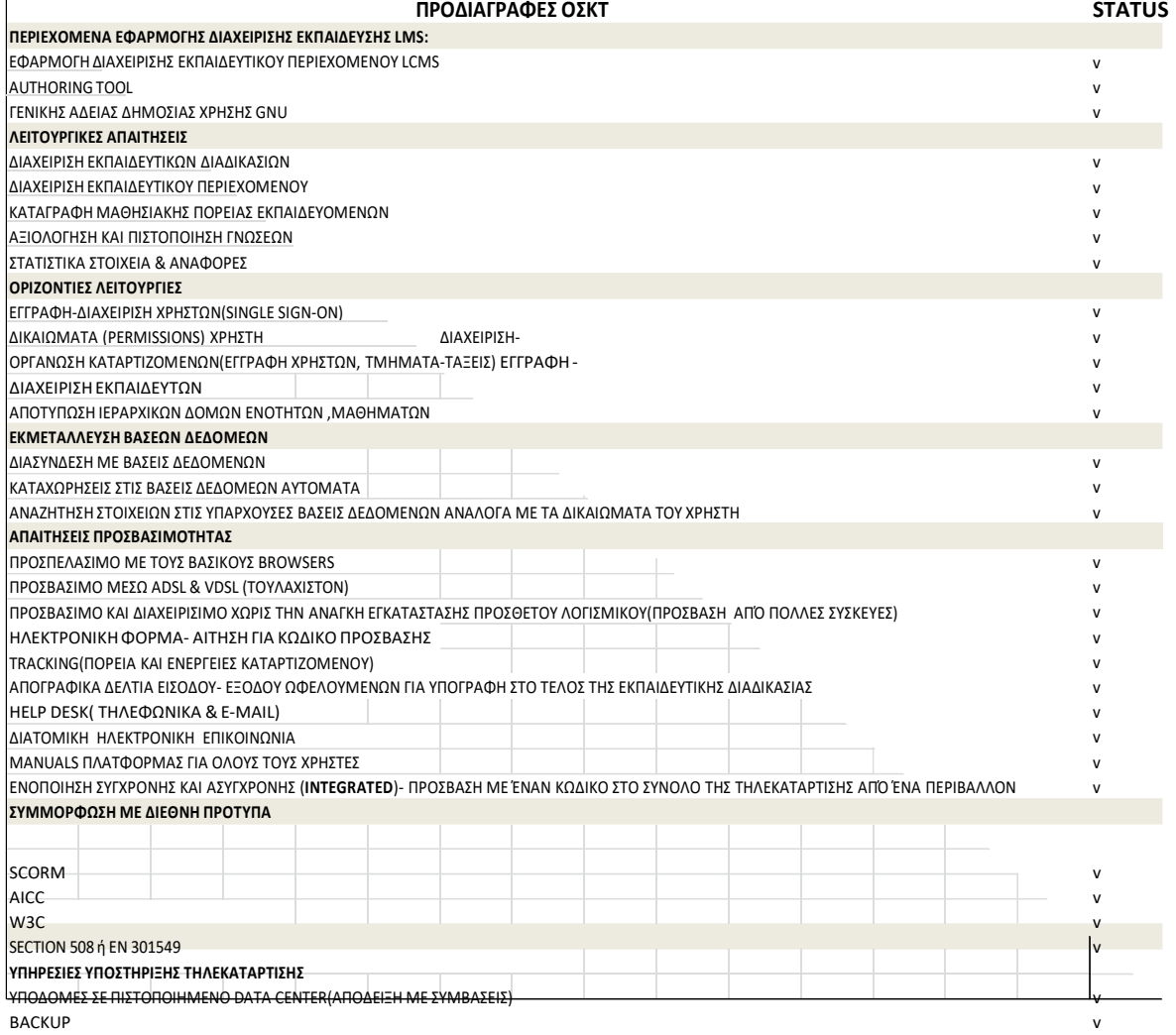

# **Διαχείριση Μαθήματος**

Το Σύστημα παρέχει τη δυνατότητα διαχείρισης Εκπαιδευτικού υλικού περιεχομένου πολλαπλών τύπων. Πιο συγκεκριμένα, επιτρέπει τη διαχείριση και χρήση όλων των τύπων ψηφιακών αρχείων τα οποία θεωρούνται και εν δυνάμει Εκπαιδευτικό Υλικό (αρχεία κειμένου, pdf, παρουσιάσεις κλπ.) καθώς και όλα τα

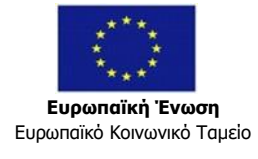

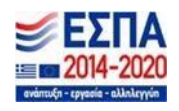

αρχεία πολυμέσων (βίντεο και streaming video, ήχος εικόνα κλπ.), αρχεία animation (κινούμενων σχεδίων), κ.α.

Το αποτέλεσμα είναι ότι το εκπαιδευτικό υλικό παρουσιάζεται με πολυμεσικό τρόπο σε ένα διαδραστικό, διαδικτυακά ή φυσικά συνεργατικό περιβάλλον κατά τρόπο πρακτικό και αποτελεσματικό.

Το σύστημα χρησιμοποιεί ηλεκτρονικό κειμενογρόφο (**Rich Text Editor**) και προσφέρει τη δυνατότητα ενσωμάτωσής του σε διάφορα σημεία. Το εργαλέιο διαχείρισης και συγγραφής του μαθήματος είναι και αυτό πλήρως web based και υποστηρίζει όλους τους δημοφιλείς browsers (Mozilla Firefox, Safari, Google Chrome).

Ανάλογα με το ρόλο (Διαχειριστής ή Εκπαιδευτής) που έχει κάθε χρήστης του συστήματος, παρέχονται σε αυτόν διαφορετικά εργαλεία διαχείρισης του περιεχομένου του μαθήματος καθώς και της πλατφόρμας γενικότερα.

Η δομή της οθόνης του μαθήματος μοιάζει με αυτή της αρχικής σελίδας του Moodle. Υπάρχουν και εδώ τρία μέρη. Δεξιά και αριστερά υπάρχουν blocks, των οποίων η σειρά ποικίλει ανάλογα με τις προτιμήσεις και τις μεταβολές κάθε εκπαιδευτή, και είναι εφικτό να προστεθούν νέα blocks ανάλογα με τις εκάστοτε ανάγκες. Τα blocks αναφέρονται στις διάφορες λειτουργίες του μαθήματος και βοηθούν τόσο στη διαχείριση του όσο και στην αναζήτηση πληροφοριών για το μάθημα.

# **Σχόλια**

Δίνεται η δυνατότητα προσθήκης block για εισαγωγή σχολίων σε οποιαδήποτε σελίδα του συστήματος, καθώς επίσης και δυνατότητα ενεργοποίησης σχολίων σε μαθήματα ή εργασίες.

# **Ιστολογία - Blog (Ημερολόγια Διαδικτύου)**

Οι διαχειριστές του συστήματος έχουν τη δυνατότητα ενεργοποίησης blogs, και προσθήκης συγκεκριμένου αριθμού blogs σε κάθε σελίδα του συστήματος. Τα blogs μπορούν να αφορούν ένα σεμινάριο, ένα μάθημα ή μια συγκεκριμένη ενότητα αυτού, μια δραστηριότητα στα πλαίσια ενός μαθήματος, κ.ο.κ.

# **Προβολή συνδεδεμένων χρηστών**

Παρέχεται δυνατότητα προβολής των συνδεδεμένων χρηστών είτε μέσω αναφοράς είτε μέσω συγκεκριμένου block που τοποθετείται σε οποιαδήποτεσελίδα. Έτσι, ένας χρήστης μπορεί να δει ποιοι συμμετέχοντες από τις κοινότητες

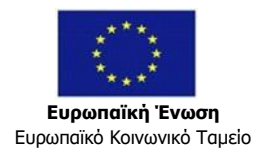

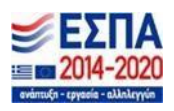

στις οποίες είναι μέλος είναι συνδεδεμένοι και διαθέσιμοι για συνομιλία και επικοινωνία τα τελευταία 5 λεπτά.

**Ροές Ειδήσεων (RSS Feeds)** Το σύστημα επιτρέπει την ενσωμάτωση ροών ειδήσεων (RSS feeds). Συγκεκριμένα, ο διαχειριστής μπορεί να ενεργοποιήσει τα RSS feeds και να επιλέξει το περιεχόμενό τους (δραστηριότητες μαθήματα, κλπ). Επίσης δίνεται η δυνατότητα προσθήκης ενός Block το οποίο θα ενσωματώνει ένα RSS feed από μια εξωτερική πηγή (π.χ. ένα άλλο website). Επισημαίνεται ότι με παρόμοιο τρόπο μπορούν να προστεθούν και άλλα, εξωτερικά links είτε σε συγκεκριμένες σελίδες ενός μαθήματος είτε στο κεντρικό περιβάλλον του συστήματος σε μορφή ενός block.

# **Εργασίες (Εργαστήρια)**

Επιτρέπει στους συμμετέχοντες να αξιολογήσουν τις μεταξύ τους εργασίες ή να αξιολογήσουν δείγματα εργασιών που τους έχουν δοθεί από τον καθηγητή, έτσι ώστε να μπορέσουν να καταλάβουν τι περιμένει ο καθηγητής από τις δικές τους εργασίες.

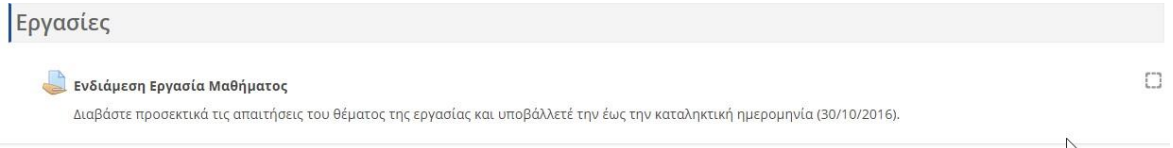

# **Online τεστ/ασκήσεις - αξιολογήσεις**

Το Σύστημα προσφέρει τη δυνατότητα στον χρήστη/εκπαιδευτή τη δημιουργία online τεστ/ασκήσεων. Μια αξιολόγηση αποτελείται από ερωτήσεις διαφόρων τύπων (λ.χ. πολλαπλής επιλογής σωστού - λάθους κλπ) στις οποίες ο εκπαιδευόμενος πρέπει να απαντήσει. Αποτελεί ένα μέσο αξιολόγησης της πορείας των εκπαιδευομένων στο μάθημα και βαθμολογείται αυτόματα. Στις αξιολογήσεις δίνεται δυνατότητα πλήρους καθορισμού παραμέτρων και τρόπου απόδοσης βαθμολογίας.

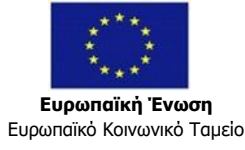

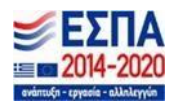

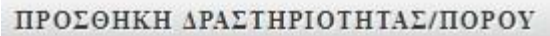

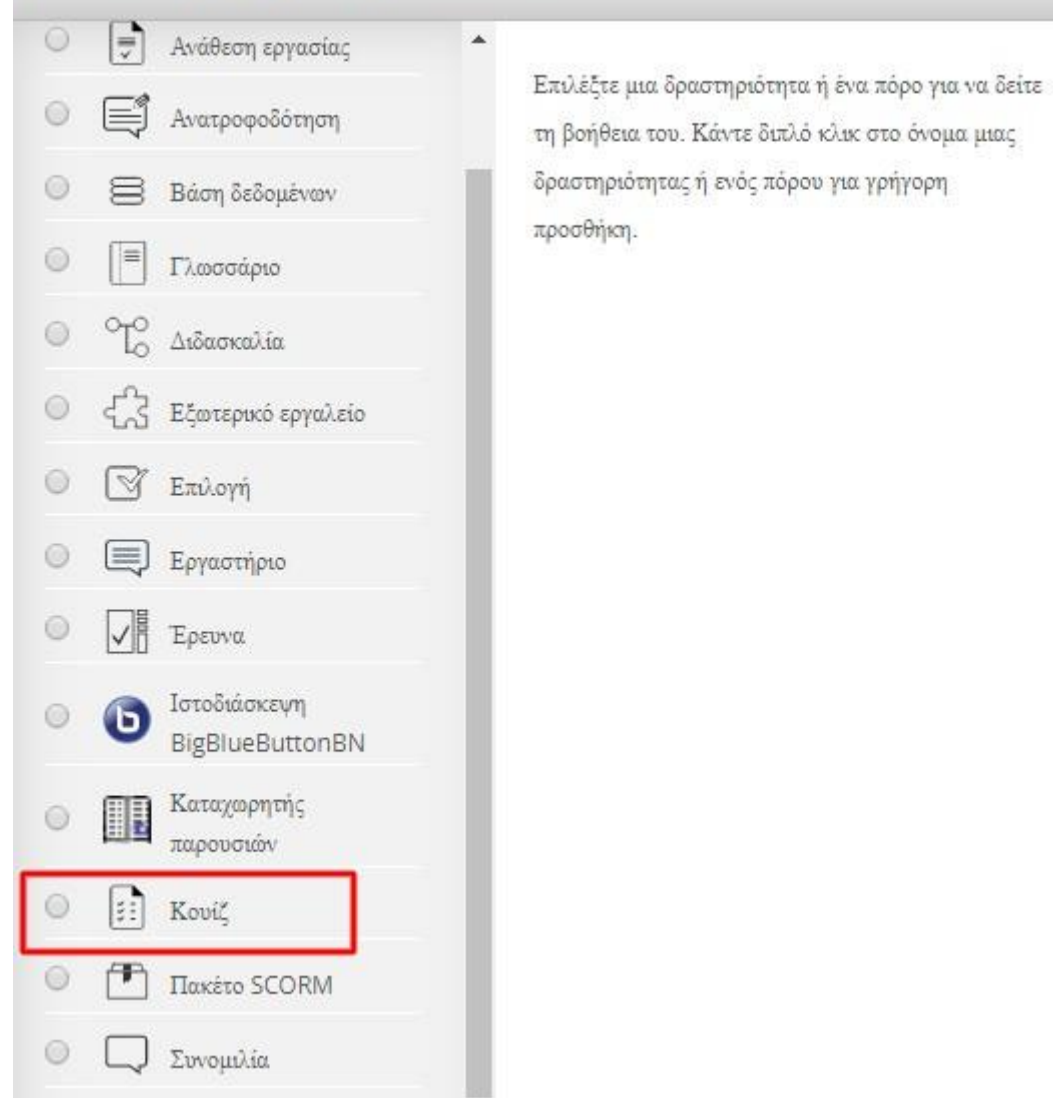

Η αξιολόγηση μπορεί να είναι διαθέσιμη για κάποιο χρονικό διάστημα καθώς και να δίνεται ένα συγκεκριμένο χρονικό περιθώριο (π.χ. 30 λεπτά) κατά το οποίο θα πρέπει ο εκπαιδευόμενος να ολοκληρώσει την προσπάθεια του. Αφού ολοκληρώσει το διαγώνισμα, το σύστημα του παρέχει τη δυνατότητα προβολής των αποτελεσμάτων του σε πραγματικό χρόνο.

Σημειώνεται ότι δίνεται δυνατότητα βαθμολόγησης χρησιμοποιώντας περιφραστικούς χαρακτηρισμούς σε συνάρτηση με προκαθορισμένες κλίμακες όπως: πολύ καλό, μέτρια, άριστα, κ.ο.κ. καθορίζοντας βαθμολογίες - όρια, λ.χ.: άνω του 90% = «Άριστα», από 80% 89% = «Πολύ Καλό», κλπ.

#### **Σημειώσεις**

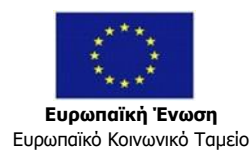

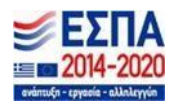

 $\mathbf{x}$ 

Το σύστημα προσφέρει τη δυνατότητα στους εκπαιδευόμενους να κρατούν σημειώσεις σε οποιαδήποτε σελίδα ενός μαθήματος του Moodle. Ο εκάστοτε εκπαιδευόμενος , μπορεί να προσθέτει σημειώσεις και στη συνέχεια να ανατρέχει σε αυτές για περισσότερη μελέτη.

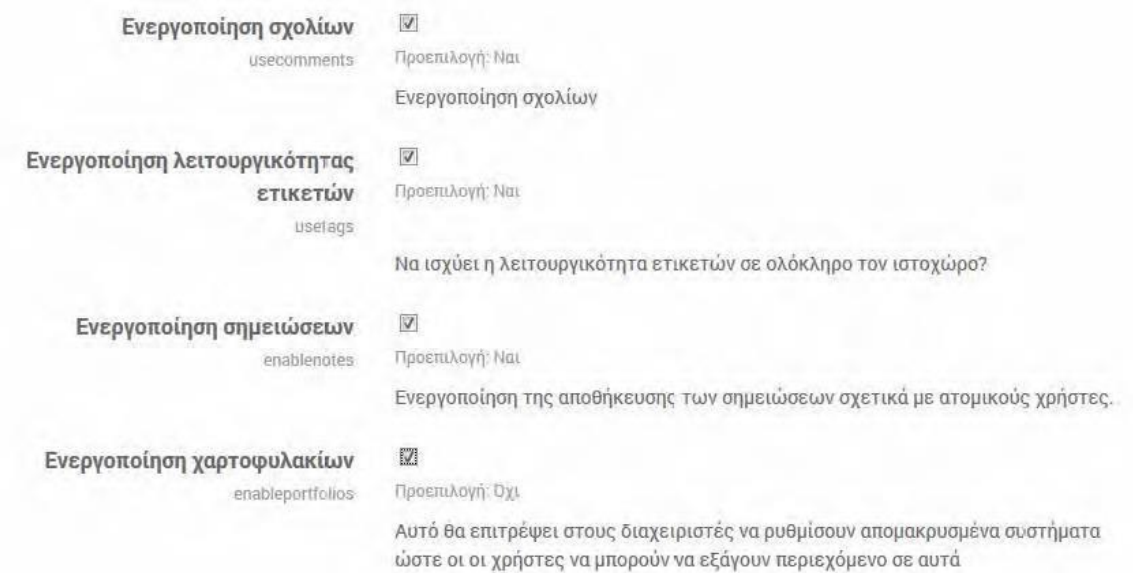

#### **Badges**

Τα badges στο Moodle μπορούν να χρησιμοποιηθούν για να προβάλλουν με εύκολο τρόπο την πρόοδο των εκπαιδευομένων, την επιτυχή ολοκλήρωση κάποιων μαθημάτων ή προγραμμάτων, και άλλα «επιτεύγματα» που μπορούν να προσδιοριστούν από τους διαχειριστές εκπαίδευσης. Τα badges αποδίδονται με βάση προκαθορισμένα κριτήρια και είναι πλήρως συμβατά με τα Mozilla Open Badges. Τα Badges που «κερδίζει» ένας εκπαιδευόμενος συλλέγονται στο ατομικό του εκπαιδευτικό προφίλ και μπορεί να προβάλλονται κατά βούληση.

<https://support.mozilla.org/el/products/open-badges>

Τα Badges εμπίπτουν συνήθως σε μια από τις παρακάτω 2 κατηγορίες - τύπους:

Site badges: αποδίδονται σε επίπεδο πλατφόρμας και συσχετίζονται με ένασύνολο μαθημάτων.

Course badges: απευθύνονται στους εκπαιδευόμενους που είναι εγγεγραμμένοι σε ένα μάθημα και συσχετίζονται με τις δραστηριότητες που έχουν συνδεθεί μετο συγκεκριμένο μάθημα.

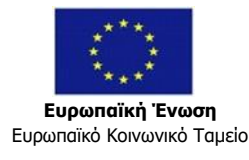

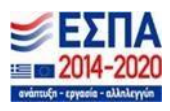

# <span id="page-17-0"></span>**ΠΕΡΙΒΑΛΛΟΝ ΔΙΕΠΑΦΗΣ ΜΑΘΗΜΑΤΩΝ**

Κάθε μάθημα τηλεκατάρτισης θα παρέχεται στους Εκπαιδευόμενους με τη μορφή εφαρμογής τηλεκατάρτισης (e-learning course), η οποία θα ενσωματώνει μια σειρά από λειτουργίες. Το περιβάλλον διεπαφής του μαθήματος τηλεκατάρτισης θα πρέπει να παρέχει κατ' ελάχιστον τις ακόλουθες λειτουργίες:

- Προβολή, ανάπτυξη, σύμπτυξη ιεραρχικής δομής μαθήματος (ενότητες, αντικείμενα, κ.ο.κ) (course structure view).
- Ελεύθερη πλοήγηση και άμεση μετάβαση σε οποιοδήποτε σημείο του μαθήματος (learner controlled navigation) ή σειριακή πλοήγηση (course controlled navigation) ανάλογα με τις εκάστοτε εκπαιδευτικές ανάγκες.
- Μηχανή Αναζήτησης περιεχομένου εντός του μαθήματος (με εισαγωγή λέξεων).

Το Σύστημα διαθέτει δυνατότητα αναζήτησης εγγράφων (στο ίδιο το περιεχόμενο και στα μεταδιδόμενα των εγγράφων). Η Αναζήτηση γίνεται με την χρήσηλέξεωνκλειδιών ή μέσω εναλλακτικών κριτηρίων. Μπορεί να εκτελεστεί αναζήτηση για το επιθυμητό έγγραφο/α με τη χρήση πολλών λέξεων κάθε φορά (συνδυαστική αναζήτηση). Η αναζήτηση αφορά και στο περιεχόμενο των φόρουμσυζήτησης που είναι ενεργοποιημένα στο σύστημα.

▪ Προβολή βοήθειας στη χρήση του μαθήματος (online help).

Σε όλες τις φόρμες και δίπλα σε κάθε πεδίο εμφανίζεται το εικονίδιο του ερωτηματικού. Εμφανίζεται ένα νέο παράθυρο στο οποίο δίνεται μια σύντομη περιγραφή / βοήθεια αναφορικό με το που βρίσκεται το κάθε τι καθώς και επεξήγηση των βασικών λειτουργιών).

- Έλεγχος αναπαραγωγής περιεχομένου (αναπαραγωγή, παύση, επόμενο προηγούμενο, κ.ο.κ).
- Προβολή ενότητας και συγκεκριμένης οθόνης μαθήματος.
- Προβολή τίτλου μαθήματος.
- Έλεγχος έντασης αναπαραγωγής ήχου σίγαση ήχου.
- Πρόσβαση σε σημειώσεις μαθήματος.
- Πρόσβαση σε συνοδευτικό εκπαιδευτικό υλικό (εκπαιδευτικά βοηθήματα, αρχεία για μεταφόρτωση, ιστοσελίδες).
- Προβολή Γλωσσάριου μαθήματος (όροι που διαπραγματεύεται το μάθημα και επεξήγηση αυτών, σε αλφαβητική σειρά).
- Προβολή προτεινόμενης βιβλιογραφίας και προτεινόμενων συνδέσμων (web links) για περαιτέρω εμβάθυνση στα αντικείμενα του μαθήματος.
- Πρόσβαση στις ενότητες αξιολόγησης του μαθήματος.

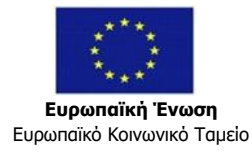

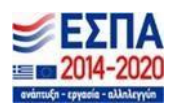

▪ Χρήση διαδραστικών στοιχείων "εξερεύνησης" εννοιών και περιεχομένου εντός του μαθήματος που ενισχύουν την ενεργή συμμετοχή του καταρτιζόμενου έτσι ώστε αυτός να μην είναι απλώς παθητικός δέκτης πληροφορίας.

#### **Περιβάλλον συστήματος**

Οι λειτουργίες του συστήματος δομούνται και γίνονται διαθέσιμες επάνω σε ένα ιδιαίτερα απλό και φιλικά στο χρήστη γραφικό περιβάλλον διεπαφής (**GUI**).

Χαρακτηριστικό παράδειγμα της απλότητας του περιβάλλοντος και της ευκολίας που παρέχει προς την εξοικείωση με αυτό είναι ότι:

- για να «δει» τη συνεδρία ένας συμμετέχων (και να ακούσει τους ομιλητές) απλώς εισέρχεται στη συνάντηση ακολουθώντας το σύνδεσμο link που του έχει δοθεί (είτε ανεξάρτητα είτε μέσω της διαλειτουργικότητας με το σύστημα ασύγχρονης ηλεκτρονικής εκπαίδευσης Moodle)
- για να απευθυνθεί στην τάξη και να «ακουστεί» πατάει απλώς ένα κουμπί ενεργοποίησης του μικροφώνου του
- για να «εκπέμψει» την εικόνα του πατάει απλώς ένα κουμπί ενεργοποίησης της κάμεράς του.

Το περιβάλλον διεπαφής και η διάταξη μπορεί να διαμορφωθεί εύκολα από τους συμμετέχοντες. Εναλλακτικά, ο εκπαιδευτής μπορεί να «επιβάλλει» συγκεκριμένη διάταξη οθόνης στα επιθυμητά χρονικά σημεία του μαθήματος.

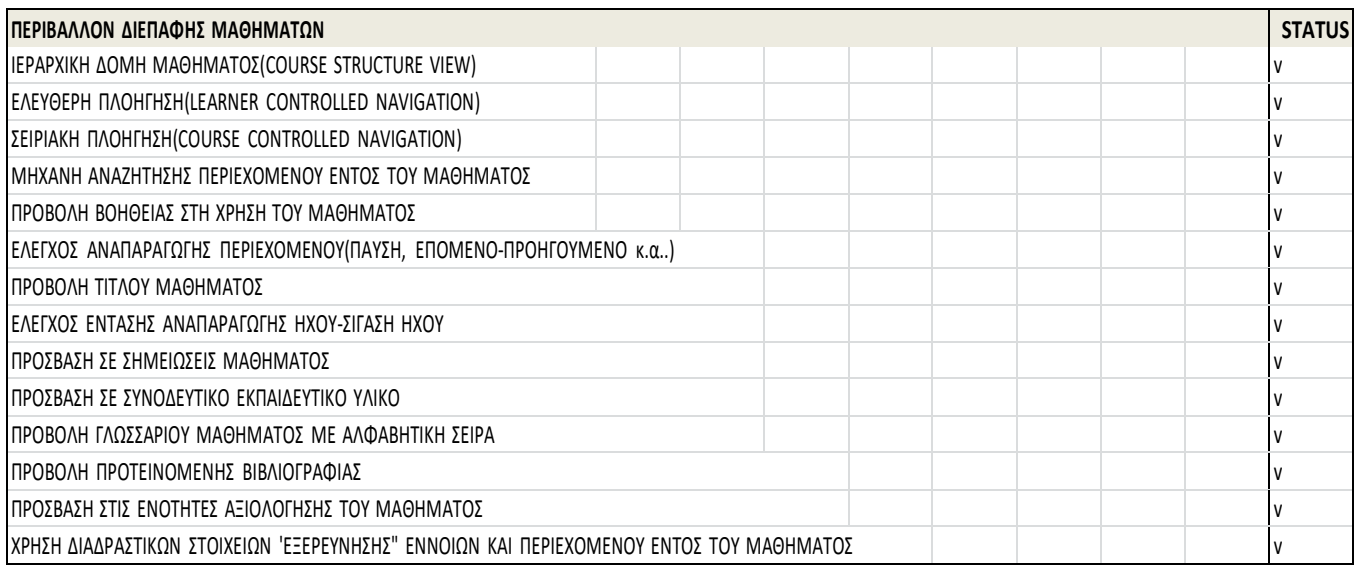

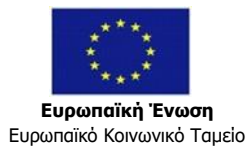

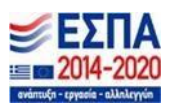

# <span id="page-19-0"></span>**ΛΕΙΤΟΥΡΓΙΚΟΤΗΤΑ ΣΥΓΧΡΟΝΗΣ ΤΗΛΕΚΑΤΑΡΤΙΣΗΣ**

Η **εξ αποστάσεως σύγχρονη εκπαίδευση** έρχεται σε συνδυασμό με την ανάπτυξη του Internet στο πλαίσιο επέκτασης της ευρυζωνικότητας να επιτρέπει τη δημιουργία, την ανταλλαγή πληροφοριών, την επικοινωνία, την συνεργασία και την πρόσβαση σε μεγάλο αριθμό υπηρεσιών, χωρίς χρονικούς ή γεωγραφικούς περιορισμούς.

Η εξ αποστάσεως κατάρτιση στη συγκεκριμένη περίπτωση είναι εξατομικευμένη από την άποψη ότι ο κάθε καταρτιζόμενος βρίσκεται στο δικό του χώρο (προσωπικό ή επαγγελματικό), αλλά ταυτόχρονα συμμετέχει στις ηλεκτρονικές συνεδρίες (sessions), με την ηλεκτρονική παρουσία του εκπαιδευτή και την υπόλοιπη ομάδα των καταρτιζομένων.

Για τις ανάγκες της εξ αποστάσεως σύγχρονης κατάρτισης θα πληρούνται τα παρακάτω:

- η εγκατάσταση ενός απλού λογισμικού (ειδικού plugin) που εγκαθίσταται την πρώτη φορά στον Web Browser των συμμετεχόντων σε μερικά δευτερόλεπτα.
- ηλεκτρονικός υπολογιστής, που να διαθέτει speakers/microphone, headset και web camera
- σύνδεση του υπολογιστή στο διαδίκτυο με δυνατότητα μεταφοράς δεδομένων.

Στα πλαίσια της εξ αποστάσεως σύγχρονης εκπαίδευσης ο εκάστοτε εκπαιδευτής θα παρουσιάζει μέσα από το σύστημα, την ανάλογη παρουσίαση σύμφωνα με το ωρολόγιο πρόγραμμα.

Στη συνέχεια θα γίνεται διάλογος μεταξύ εκπαιδευτή και καταρτιζομένων, όπως επίσης και παρουσίαση χαρακτηριστικών περιπτώσεων (μελέτες περίπτωσης) με βάση και τις εμπειρίες και τις πραγματικές ανάγκες των καταρτιζομένων.

<https://bigbluebutton.org/teachers/>

<https://bigbluebutton.org/schools/>

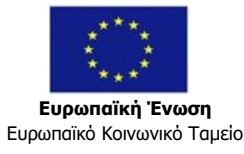

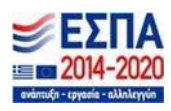

Η σύγχρονη τηλεκατάρτιση στηρίζεται στη χρήση των τεχνολογιών τηλεδιάσκεψης και "εικονικών ηλεκτρονικών τάξεων" επιτρέποντας στονΕκπαιδευτή και τους Εκπαιδευόμενους να βρίσκονται μεν σε διαφορετικούς χώρους αλλά να συμμετέχουν στην εκπαιδευτική διαδικασία σε **"πραγματικό" χρόνο** (**real time**). Η μέθοδος της σύγχρονης τηλεκατάρτισης ενισχύει την ηλεκτρονική μάθηση από απόσταση φέρνοντας σε άμεση επαφή τον Εκπαιδευτή με τους Εκπαιδευόμενους.

Η σύγχρονη τηλεκατάρτιση δεν αφορά στη μονόπλευρη "εκπομπή" ενός μαθήματος μέσω τεχνολογιών ζωντανής αναμετάδοσης (**live streaming / broadcasting**). Αντιθέτως, όλοι οι συμμετέχοντες της "εικονικής τάξης" έχουν τη δυνατότητα της επικοινωνίας και αλληλεπίδρασης ενώ ο Εκπαιδευτής έχει τη δυνατότητα να λαμβάνει άμεση ανατροφοδότηση καθ' όλη τη διάρκεια της εκπαιδευτικής διαδικασίας.

Ο Εκπαιδευτής έχει τον πλήρη έλεγχο της επικοινωνίας εντός της εικονικής τάξης (ενεργοποίηση / απενεργοποίηση μικροφώνων / καμερών των συμμετεχόντων, δυνατότητα "αποβολής" συμμετέχοντα)

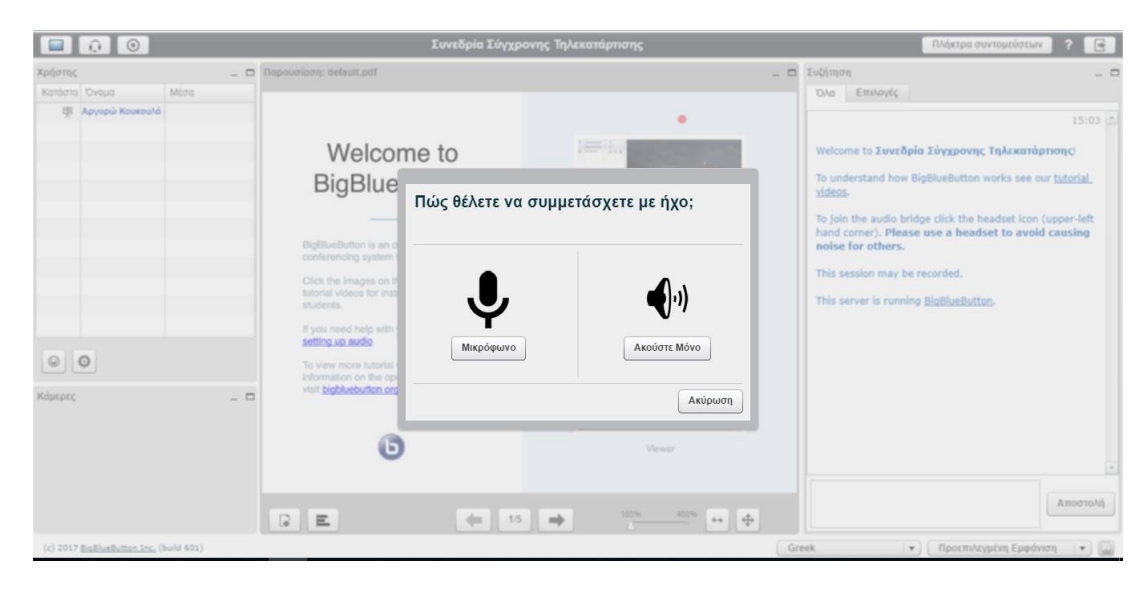

# **Αμφίδρομη μετάδοση ήχου (Streaming Audio Feed)**

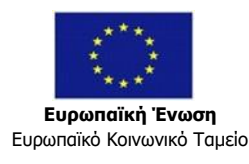

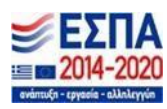

Ένα από τα πλέον σημαντικά χαρακτηριστικά του BigBlueButton είναι η απλότητα στη χρήση του και η γρήγορη εκμάθησή του ακόμα και από χρήστες που δεν είναι ιδιαίτερα εξοικειωμένοι με πληροφοριακά συστήματα ή εφαρμογές.

Ο διαχειριστής της εικονικής τάξης διατηρεί το δικαίωμα να ελέγξει αν θα δίνεται ελεύθερα ο λόγος σε όλους τους συμμετέχοντες ή αν θέλει να εφαρμόσει «σίγαση» σε όλους, ή σε όλους εκτός του διδάσκοντα.

Οι Εκπαιδευόμενοι ζητούν το λόγο και στέλνουν μέσω κατάλληλων εργαλείων/εικονιδίων την ατομική τους ανατροφοδότηση.

Ο εκπαιδευόμενος μπορεί να υποβάλλει την ερώτησή του μέσω chat, ή ζητώντας το λόγο. Ακόμα, οι συμμετέχοντες μπορούν να εισάγουν μια «ανατροφοδότηση» δηλώνοντας την κατάστασή τους **(Raise your hand)**.

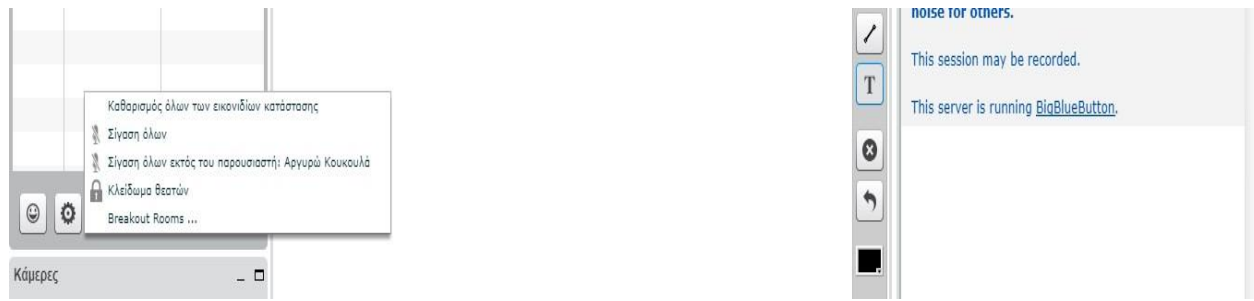

Σύγχρονη επικοινωνία μέσω μηνυμάτων (**chat engine**). Η επικοινωνία μέσω γραπτού κειμένου ενισχύει την άμεση επικοινωνία μέσα στην εικονική τάξη και υποστηρίζεται η ανταλλαγή τόσο δημοσίων όσο και ιδιωτικών μηνυμάτων.

Δυνατότητα φόρτωσης και χρήσης αρχείων Office και άλλων αρχείων πολυμέσων ως υλικού παρουσίασης. Ο εκπαιδευτής έχει τη δυνατότητα να φορτώσει πολλαπλά αρχεία οποιαδήποτε στιγμή κατά τη διάρκεια του μαθήματος και να εναλλάσσει κατά βούληση το υλικό παρουσίασης.

Εργαλείο ηλεκτρονικού πίνακα (**whiteboard**) με λειτουργίες φόρτωσης αρχείων εκπαιδευτικού υλικού και κατάδειξης-υποσημείωσης, κ.λπ. Ο ηλεκτρονικός πίνακας ενισχύει την εκπαιδευτική διαδικασία καθώς με τη χρήση των εργαλείων του επιτρέπει την ενεργό συμμετοχή των Εκπαιδευομένων.

Ο Διαδραστικός πίνακας (Whiteboard) περιλαμβάνει μια σειρά από εργαλεία σχεδίασης - επισήμανσης. To whiteboard επιτρέπει τη διαμοίραση ενός κοινόχρηστου χώρου σημειώσεων με δυνατότητα προσθήκης σημειώσεων από όλους τους συμμετέχοντες στη συνδιάσκεψη. Οι σημειώσεις εισάγονται με χρήση συγκεκριμένων εργαλείων που παρέχονται από τον διαδραστικό πίνακα.

Παρέχεται ακόμη διαχείριση σχολίων (annotations) κατά την παρουσίαση, μιας και ο εκπαιδευτής μπορεί να εισάγει σχόλια (annotations) στα αρχεία που χρησιμοποιεί κατά την παρουσίαση με χρήση εργαλείων του whiteboard. Τα

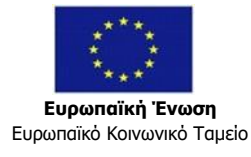

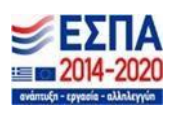

σχόλια, επισημάνσεις, κ.ο.κ. διατηρούνται κατά την εναλλαγή μεταξύ αρχείων που χρησιμοποιούνται σε μια συνεδρία.

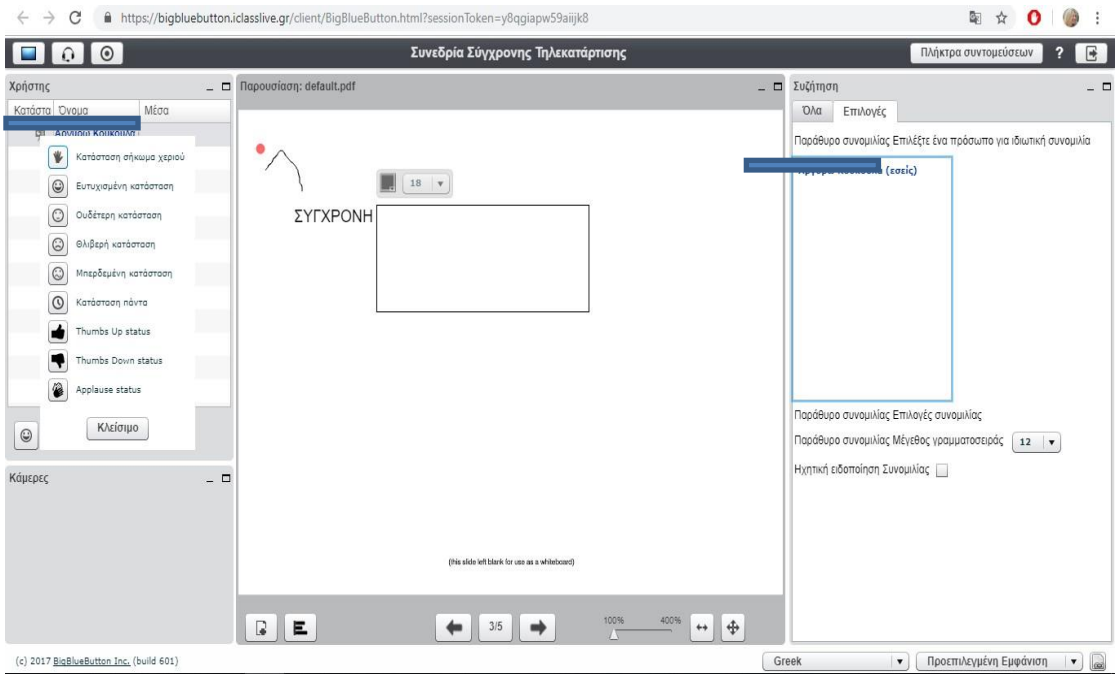

Εργαλείο διαμοίρασης εφαρμογών και κειμένων (**application and document sharing**). Απαραίτητο εργαλείο σε περιπτώσεις εκμάθησης εφαρμογών Η/Υ (λ.χ. Βασικές Δεξιότητες Πληροφορικής ή οποιαδήποτε άλλης εφαρμογής λογισμικού), όπου ο Εκπαιδευτής διαμοιράζει στην "εικονική τάξη" οποιαδήποτε εφαρμογή του Η/Υ του και πραγματοποιεί "ζωντανά" επίδειξη των λειτουργιών της.

**Φόρτωση αρχείων εκπαιδευτικού υλικού** Αφορά στη δυνατότητα μεταφόρτωση αρχείων παρουσιάσεων/ PDF αρχείων και συγχρονισμένη προβολή τους με ευθύνη κεντρικού προγραμματιστή - συντονιστή της τάξης (moderator) ή του εκπαιδευτή. Συμπεριλαμβάνονται όλοι οι τύποι αρχείων office ή web files.

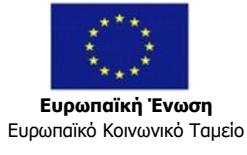

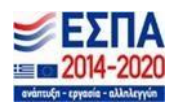

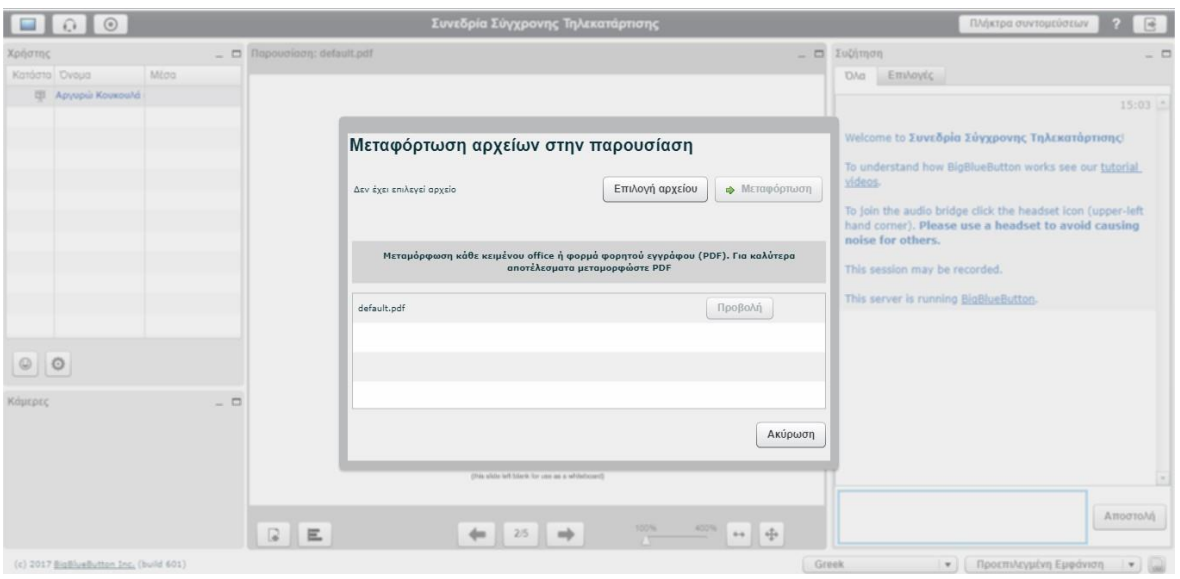

**Διαμοιρασμός Εφαρμογών - Επιφάνειας Εργασίας (Application / Desktop Sharing)** Αφορά στη δυνατότητα να προβάλλει ο εισηγητής ένα επιλεγμένο μέρος ή ολόκληρη την επιφάνεια εργασίας του υπολογιστή του σε πραγματικό χρόνο. Παράδειγμα χρήσης αυτής της λειτουργίας: έστω ότι κατά τη διάρκειαμιας συνεδρίας θα πρέπει να επιδειχθεί κάποια νέα εφαρμογή λογισμικού. Ο εκπαιδευτής κάνοντας χρήση των εργαλείων του συστήματος θα μπορεί να:

- Κάνει τη διάλεξή του και να απευθυνθεί «προφορικά» στην τάξη
- Προβάλλει την εικόνα του
- Προβάλλει τα σχετικά αρχεία της παρουσίασής του
- Προβάλλει άλλα συνοδευτικά αρχεία (documentation, manuals, κλπ)
- Επιδείξει πλήρως και σε πραγματικό χρόνο την εφαρμογή (menus, λειτουργίες, κ.ο.κ.) χωρίς εννοείται αυτή να είναι εγκατεστημένη στους Η/Υ των συμμετεχόντων
- Να απαντήσει άμεσα και μέσω επίδειξης των αντίστοιχων λειτουργιών σε ερωτήσεις των συμμετεχόντων (λ.χ. σχετικά με τρόπους εκτέλεσης συγκεκριμένων διαδικασιών).

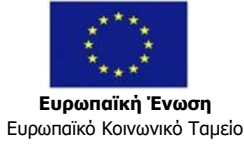

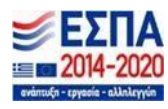

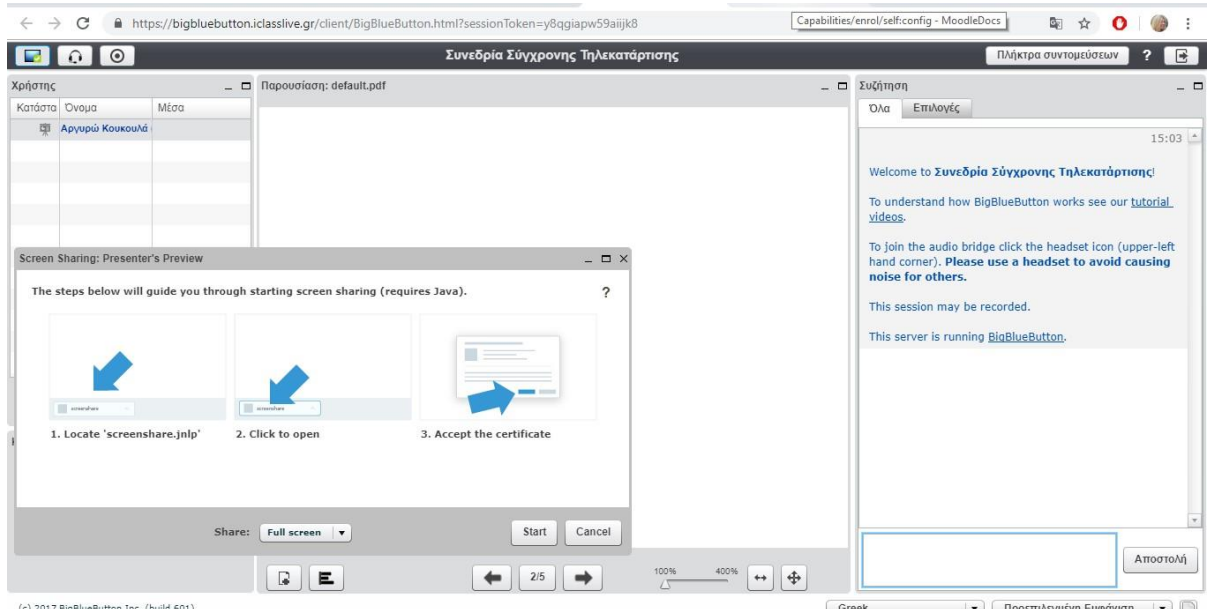

Δυνατότητα δημιουργίας ομάδων εργασίας ("**εικονικά δωμάτια**"). Ο Εκπαιδευτής έχει τη δυνατότητα να χωρίσει τους Εκπαιδευόμενους σε ομάδες εργασίας κατά βούληση και για επιθυμητό χρονικό διάστημα. Οι ομάδες εισέρχονται σε ιδιωτικά "δωμάτια", τα μέλη τους αλληλεπιδρούν μεταξύ τους με ήχο και εικόνα και επιβλέπονται κατά τη διάρκεια των εργασιών τους από τον Εκπαιδευτή.

Το υποσύστημα έχει καθαρά εκπαιδευτική προσέγγιση κάνοντας χρήση επιπλέον εκπαιδευτικών εργαλείων που ενισχύουν την εκπαίδευση από απόσταση. Χαρακτηριστικά εργαλεία αποτελούν η δυνατότητα διεξαγωγής σύντομων ερευνών (**polls**), γρήγορων ερωτήσεων, κοινόχρηστων σημειώσεων κ.α.

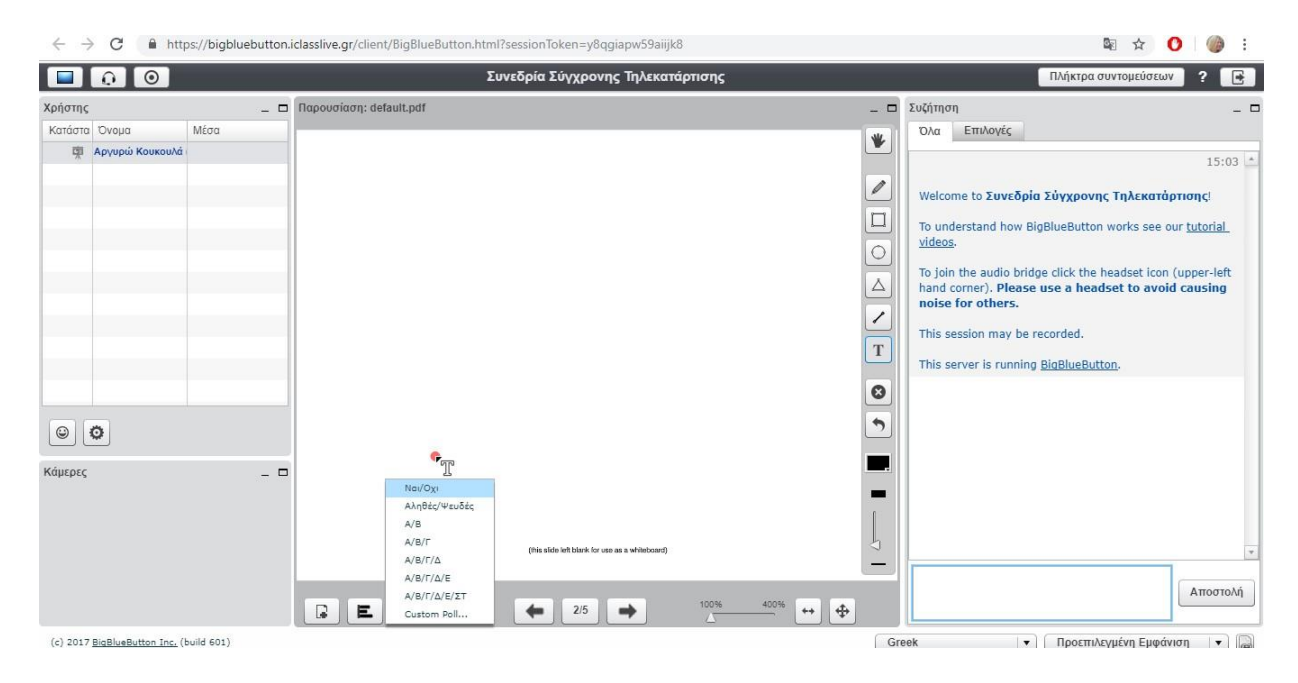

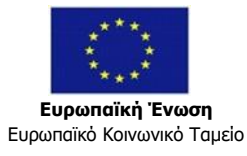

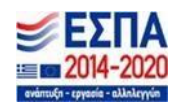

Έτσι, λχ ο παρουσιαστής / συντονιστής μπορεί να επιλέξει μεταξύ διαφόρων τύπων δημοσκοπήσεων με προεπιλεγμένες απαντήσεις, ή να δημιουργήσει μία ''custom" εισάγοντας τις επιθυμητές επιλογές. Αφού η ψηφοφορία δημοσιευτεί, οι συμμετέχοντες έχουν το δικαίωμα να καταχωρήσουν την άποψή τους. Με την ολοκλήρωση της ψηφοφορίας, τα αποτελέσματα δημοσιεύονται άμεσα σε όλους τους συμμετέχοντες.

- Το περιβάλλον του υποσυστήματος θα πρέπει να έχει αρθρωτή (**modular**) διάταξη/σχεδίαση που επιτρέπει στους συμμετέχοντες να το διαμορφώνουν σύμφωνα με τις προτιμήσεις τους. Επιπλέον, με τη συγκεκριμένη λειτουργία, ο Εκπαιδευτής μπορεί να "επιβάλλει" σε όλη την "εικονική τάξη" μια συγκεκριμένη διάταξη (**layout**) που θεωρεί ότι είναι η πλέον κατάλληλη για την τρέχουσα εκπαιδευτική ενότητα/μάθημα.
- Ελάχιστες απαιτήσεις σε εξοπλισμό από τους Εκπαιδευόμενους: επαρκεί η χρήση οποιουδήποτε Η/Υ με πρόσβαση στο διαδίκτυο και με οποιοδήποτε εξοπλισμό ήχου (ενσωματωμένα / εξωτερικά ηχεία / ακουστικά ή μικρόφωνα, και κάμερα)
- Υποστήριξη απόδοσης ρόλων στους χρήστες (λ.χ. Εκπαιδευόμενος, Εκπαιδευτής κ.λπ.)

Το υποσύστημα σύγχρονης τηλεκατάρτισης είναι πλήρως ενοποιημένο (**integrated**) με το υποσύστημα ασύγχρονης τηλεκατάρτισης & εξασφαλίζονται:

- Η χρήση ενός πλήρως ενοποιημένου συστήματος από τους Εκπαιδευόμενους, οι οποίοι εισέρχονται με το μοναδικό τους κωδικό πρόσβασης και έχουν πρόσβαση στο σύνολο των ενεργειών καιδεδομένων τηλεκατάρτισης από ένα περιβάλλον.
- Η δυνατότητα σχεδιασμού, χρονικού προγραμματισμού και ένταξης των συνεδριών σύγχρονης τηλεκατάρτισης στο πλαίσιο του προγράμματος κατάρτισης
- Η ενοποιημένη παρουσίαση του προγράμματος στους Εκπαιδευόμενους, η οποία περιλαμβάνει τα μαθήματα ασύγχρονης τηλεκατάρτισης, το χρονοπρογραμματισμό των συνεδριών σύγχρονης τηλεκατάρτισης καθώς και τυχόν άλλο υλικό μελέτης, ασκήσεις, μελέτες περίπτωσης, κ.α.

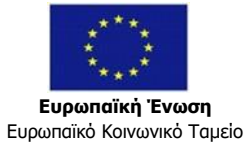

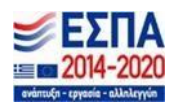

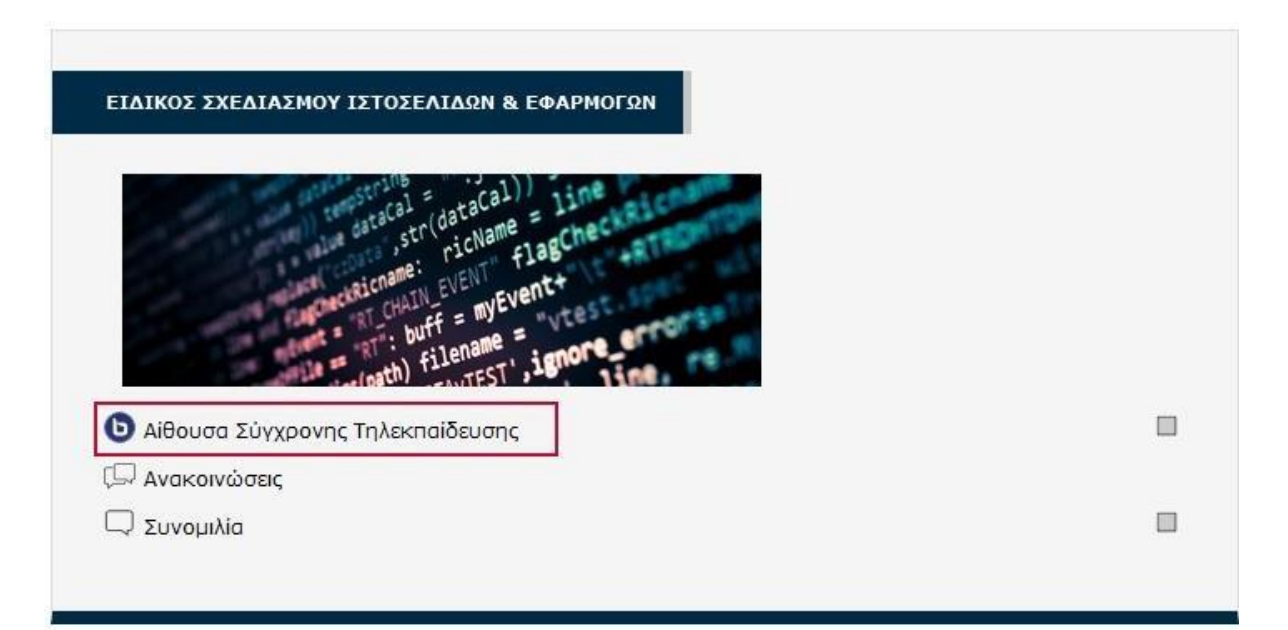

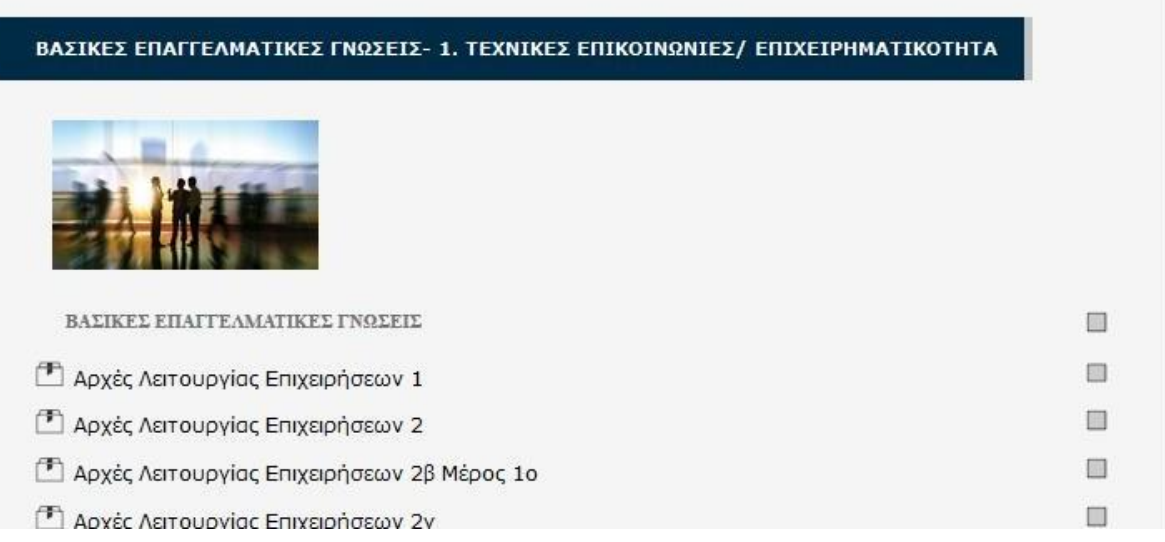

• Η εξαγωγή αναφορών συμμετοχής στις "εικονικές τάξεις" (ώρα εισόδου – ώρα εξόδου).

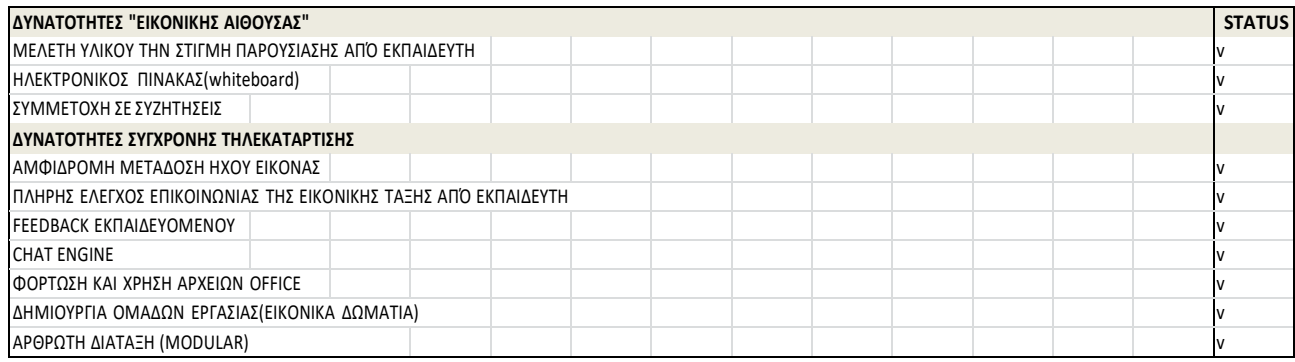

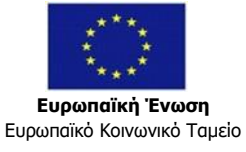

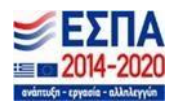

Οι τεχνολογίες που χρησιμοποιούνται στην ανάπτυξη και τη λειτουργία του BigBlueButton είναι μεταξύ άλλων, Λειτουργικό σύστημα Linux (Ubuntu Server), Apache Tomcat, Red5 media server, scripting languages PHP και Ruby, Adobe Flash, HTML και CSS, FreeSWITCH και Asterisk .

Υπάρχουν δυο κατηγορίες χρηστών για το BigBlueButton:

α) Moderator (Διαχειριστής – Καθηγητής), ο οποίος έχει την ευθύνη της εύρυθμης λειτουργίας της ηλεκτρονικής τάξης, μεταφορτώνοντας εκπαιδευτικό υλικό και ελέγχοντας την επικοινωνία με τους μαθητές.

β) Attendee (Μαθητής) ο οποίος έχει πρόσβαση στην ηλεκτρονική τάξη και τη δυνατότητα να συμμετάσχει οπτικοακουστικά ή και γραπτά (chat room).

Σε όλη τη διάρκεια του μαθήματος αλλά και πέρα της λήξης του, οι εκπαιδευόμενοι έχουν πρόσβαση σε ένα εκτεταμένο σύστημα βοήθειας για την επίλυση προβλημάτων και αποριών τόσο ως προς τη λειτουργία του συστήματος όσο και ως προς τις εκπαιδευτικές δραστηριότητες.

Συνάμα, το Σύστημα Σύγχρονης Τηλεκατάρτισης (Synchronous Web Based Training) συνιστά μια λειτουργική και τεχνικά άρτια πλατφόρμα τηλεκατάρτισης τηλεσυνδιάσκεψης με 100% ελληνικό περιβάλλον για Διαχειριστές, Εκπαιδευτές και Εκπαιδευόμενους, που υποστηρίζει όχι μόνο τις ανάγκες του εκάστοτε προγράμματος, αλλά παρέχει και επιπλέον τεχνικές και λειτουργικές δυνατότητες.

Για την βέλτιστη λειτουργία της πλατφόρμας τόσο από την πλευρά του εκπαιδευτή, όσο και από τη πλευρά του μαθητή οι προϋποθέσεις του συστήματοςείναι ίδιες. Χρειάζεται να υπάρχει ένας ηλεκτρονικός υπολογιστής, σταθερός ή φορητός με σύνδεση στο internet. Από λογισμικό χρειάζεται λειτουργικό σύστημα Windows XP και άνω ή Linux με γραφικό περιβάλλον ή MacOS.

Περιηγητής όπως firefox, chrome, opera, safari, τελευταία έκδοση του adobe flash player. Από υλικό χρειάζεται ηχεία ή και ακουστικά, μικρόφωνο και web camera. Όσοι χρησιμοποιούν φορητούς υπολογιστές, συνήθως δε χρειάζονται τίποτα απ' όλα αυτά καθώς ηχεία, μικρόφωνο και webcam είναι ενσωματωμένα σε αυτό.

Το σύστημα σύγχρονης ηλεκτρονικής τηλεκατάρτισης βρίσκεται όπως αναφέρθηκε παραπάνω σε **κατάσταση πλήρους διαλειτουργικότητας** με το σύστημα ασύγχρονης ηλεκτρονικής τηλεκατάρτισης εξασφαλίζοντας:

• Τη δυνατότητα σχεδιασμού, χρονικού προγραμματισμού και ένταξης των συνεδριών σύγχρονης τηλεκατάρτισης στα πλαίσια οποιουδήποτε εκπαιδευτικού προγράμματος και τη δυνατότητα υλοποίησης προγραμμάτων τύπου blended learning.

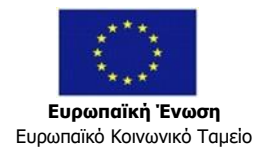

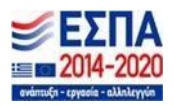

• Την ενοποιημένη παρουσίαση του προγράμματος στους χρήστες εκπαιδευόμενους, η οποία μπορεί να περιλαμβάνει μαθήματα ασύγχρονης ηλεκτρονικής τηλεκατάρτισης, χρονοπρογραμματισμό των συνεδριών σύγχρονης ηλεκτρονικής τηλεκατάρτισης (εικονικών τάξεων), καθώς και τυχόν άλλο υλικό μελέτης, ασκήσεις μελέτες περίπτωσης, κ.α.

• Τη χρήση ενός πλήρως ενοποιημένου συστήματος από τους καταρτιζόμενους οι οποίοι εισέρχονται με το μοναδικό τους κωδικό πρόσβασης και έχουν πρόσβαση στο σύνολο των υπηρεσιών, λειτουργιών, ενεργειών και δεδομένων σχετικά με την εκπαίδευσή τους από ένα, ενιαίο εκπαιδευτικό περιβάλλον, μέσω του οποίου συμμετέχουν σε όλες τις διαδικασίες της ασύγχρονης και σύγχρονης ηλεκτρονικής τηλεκατάρτισης.

#### **ΔΥΝΑΤΟΤΗΤΕΣ ΔΙΑΜΟΡΦΩΣΗΣ ΠΕΡΙΒΑΛΛΟΝΤΟΣ ΔΙΕΠΑΦΗΣ**

- Επικοινωνία και συνομιλία με video camera
- Online συναντήσεις
- Παρακολούθηση λίστας συμμετεχόντων και εργαλείου σύγχρονης επικοινωνίας μέσω μηνυμάτων – online chat
- Προβολή συμμετεχόντων στην «εικονική τάξη»
- Προβολή video (εικόνας) συμμετεχόντων

# <span id="page-28-0"></span>**ΛΕΙΤΟΥΡΓΙΚΟΤΗΤΑ ΑΣΥΓΧΡΟΝΗΣ ΤΗΛΕΚΑΤΑΡΤΙΣΗΣ**

Η ασύγχρονη τηλεκατάρτιση υλοποιείται μέσω του Υποσυστήματος Ασύγχρονης Κατάρτισης, το οποίο θα πρέπει να αποτελείται απαραιτήτως από Εφαρμογή Διαχείρισης της Εκπαίδευσης – Learning Management System (**LMS**), και από Εφαρμογή Διαχείρισης του Εκπαιδευτικού Περιεχομένου – Learning Content Management System (**LCMS**). Οι εφαρμογές θα πρέπει να προσλαμβάνονται από τον χρήστη ως ένα ενιαίο ομογενοποιημένο περιβάλλον.

Το μέρος της ασύγχρονης τηλεκατάρτισης υλοποιείται χωρίς φυσική παρουσία Εκπαιδευτή και Εκπαιδευομένου μέσω του Διαδικτύου (σε χώρους επιλογής του Εκπαιδευομένου). Οι Εκπαιδευόμενοι έχουν δυνατότητα πρόσβασης στο Σύστημα Τηλεκατάρτισης καθ' όλη τη διάρκεια της ημέρας είτε από δικό τους χώρο.

Τα κυριότερα χαρακτηριστικά και οι λειτουργικότητες του υποσυστήματος είναι τα κάτωθι:

**Σχεδιασμός δομής και οργάνωση προγραμμάτων ασύγχρονης τηλεκατάρτισης.**

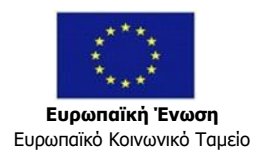

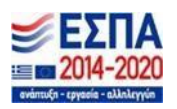

Ο σχεδιασμός γίνεται με αποτύπωση ιεραρχικών δομών ενοτήτων, μαθημάτων, δραστηριοτήτων στο πλαίσιο μαθημάτων κ.ο.κ. Οι δραστηριότητες είναιμαθήματα ασύγχρονης τηλεκατάρτισης καθώς και επιπρόσθετο ψηφιακό εκπαιδευτικό υλικό οποιουδήποτε τύπου.

Πέραν του υλικού "θεωρίας", το σύστημα παρέχει τη δυνατότητα αξιολόγησης μέσω εργασιών ή ασκήσεων (**tests**) τα οποία είτε είναι ενσωματωμένα στην εφαρμογή ενός μαθήματος τηλεκατάρτισης (**e-learning course**) είτε διατίθενται ως αυτόνομες δραστηριότητες αξιολόγησης. Σε αυτή την περίπτωση, ο εκπαιδευόμενος έχει τη δυνατότητα να μεταφορτώνει (**upload**) την εργασία του στο σύστημα για αξιολόγηση.

# **Διαχείριση εκπαιδευτικών πακέτων:**

Το Ο.Σ.Τ.Κ. υποστηρίζει την μεταφόρτωση/εισαγωγή εκπαιδευτικού υλικού, πολλαπλών κατηγοριών και μορφοτύπων (πχ αρχεία .doc, pdf, .mov κ.λπ.) και την αρχειοθέτηση τους εντός του συστήματος διαχείρισης εκπαιδευτικού περιεχομένου. Επιπλέον, υποστηρίζει πλήρως την ένταξη και ενσωμάτωση πακέτων που έχουν αναπτυχθεί σύμφωνα με διεθνή πρότυπα τηλεκατάρτισης (π.χ. πρότυπο SCORM), την οργάνωση αυτών των πακέτων σε κατηγορίες / υποκατηγορίες καθώς και την σύνδεση αυτών με συγκεκριμένα επίπεδα εντός της εκπαιδευτικής δομής ενός ή περισσότερων προγραμμάτων κατάρτισης.

# **Βαθμολόγηση / αξιολόγηση:**

Το σύστημα παρέχει δυνατότητα εισαγωγής και διαχείρισης διαφόρων τύπων αξιολογήσεως προκειμένου να ελέγχεται ο βαθμός κατανόησης του εκάστοτε γνωστικού αντικειμένου. Οι αξιολογήσεις αυτές ή είναι πλήρως αυτοματοποιημένες και βαθμολογούνται αυτόματα βάσει της ορθότητας των απαντήσεων του καταρτιζόμενου (κάνοντας χρήση "**κλειστών**" ερωτήσεων διαφόρων τύπων) ή βαθμολογούνται "χειροκίνητα" από τον εκπαιδευτή τηςενότητας. Οι βαθμολογίες θα καταχωρούνται στο ατομικό εκπαιδευτικό προφίλ του κάθε καταρτιζόμενου και παρέχεται η δυνατότητα εξαγωγής τους από το σύστημα.

#### **Διαχείριση επιπλέον εκπαιδευτικών δραστηριοτήτων:**

Δυνατότητα ανάθεσης εργασιών, διεξαγωγής σύντομων ερευνών, οργάνωσης προσωπικών συζητήσεων Εκπαιδευομένου – Εκπαιδευτή καθώς και σχεδίασης ερωτηματολογίων και τεστ γνώσεων και δεξιοτήτων με βαθμολόγηση. Ο Επιστημονικός Υπεύθυνος μπορεί να συμπεριλάβει όλα τα ανωτέρω εργαλεία ή μέρος αυτών κατά την σχεδίαση του προγράμματος εκπαίδευσης.

Η δραστηριότητα *Εργασίες* επιτρέπει στον Εκπαιδευτή να καθορίσει μια εργασία, η οποία θα απαιτεί από τους εκπαιδευόμενους να προετοιμάσουν ψηφιακό περιεχόμενο οποιοσδήποτε μορφής) και να το υποβάλουν. Συνήθεις εργασίες

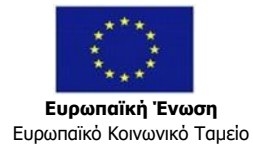

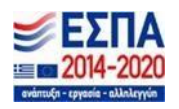

είναι δοκίμια, εκθέσεις, αναφορές, ασκήσεις, κτλ. Αυτή η δραστηριότητα έχει και δυνατότητες βαθμολόγησης. Αυτή η μορφή εργασίας απαιτεί από τουςσπουδαστές να «ανεβάσουν» ένα ή περισσότερα αρχεία. Οι εκπαιδευτές μπορούνμετά να βαθμολογήσουν και να σχολιάσουν τα αρχεία που υπεβλήθησαν απότους σπουδαστές, αλλά και να καθορίσουν το χρονικό διάστημα μέσα στο οποίοοι εκπαιδευόμενοι θα μπορούν να υποβάλλουν τις εργασίες τους.

Η δραστηριότητα αυτή απαιτεί από τους εκπαιδευόμενους να δημιουργήσουν ένα αρχείο που είναι η εργασία τους και να το υποβάλουν, φορτώνοντάς το στη σελίδα. Αναφέρονται πληροφορίες όπως μέχρι πότε θα πρέπει η εργασία να κατατεθεί («Προθεσμία υποβολής έως»), το «Μέγιστο βαθμό» της εργασίας και την εκφώνησή της.

Το μήνυμα «Δεν υποβλήθηκαν ακόμα» δηλώνει ότι ο συγκεκριμένος εκπαιδευόμενος δεν έχει υποβάλει ακόμα την εργασία του ενώ από κάτω βρίσκεται το πλαίσιο στο οποίο φορτώνεται το αρχείο - εργασία.

Οι χρήστες έχουν στη διάθεσή τους δυνατότητες αποθήκευσης και διαχείρισης των αρχείων τους. Ο εκπαιδευτής μπορεί να δώσει ανατροφοδότηση στον εκπαιδευόμενο και να του ζητήσει να βελτιώσει την εργασία του και να την υποβάλλει εκ νέου.

• Δυνατότητα παρακολούθησης της συμμετοχής και επίδοσης των Εκπαιδευομένων στο κάθε μάθημα και παροχής οδηγιών στον κάθε Εκπαιδευόμενο για βελτίωση της επίδοσής του.

# **Διαχείριση συνεργατικών εργαλείων (forums, wikis, chat).**

*Το Σύστημα επιτρέπει την ενεργοποίηση και διαχείριση «Wikis». To «Wiki» επιτρέπει τη συλλογική συγγραφή αρχείων σε μια απλή γλώσσα ψευδοπρογραμματισμού χρησιμοποιώντας web browser. Σε γενικές γραμμές δεν γίνεται προηγούμενος έλεγχος πριν γίνουν δεκτές οι τροποποιήσεις και τα περισσότερα Wikis είναι ανοικτά στο κοινό ή τουλάχιστον στα άτομα που έχουν επίσης πρόσβαση στο Wiki server. Η Δραστηριότητα του Moodle επιτρέπει στους συμμετέχοντες να εργαστούν μαζί για την προσθήκη και διεύρυνση ιστοσελίδων ή για την αλλαγή του περιεχομένου. Διατηρείται επίσης αναζητήσιμο ιστορικό των παλαιότερων εκδόσεων.*

#### **Δυνατότητα τήρησης αρχείων ανά Εκπαιδευόμενο.**

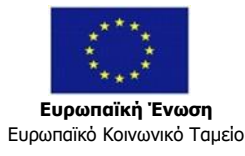

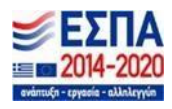

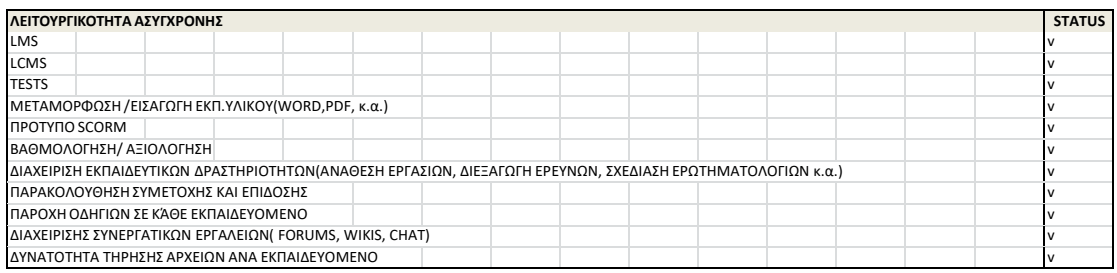

Η τεχνολογία ανάπτυξης του MOODLE είναι **PHP** και υποστηρίζει τις ευρύτερα χρησιμοποιούμενες **βάσεις δεδομένων** (MSSQL, ORACLE DB, MySQL, PostgreSQL). Η βάση δεδομένων στο προτεινόμενο σύστημα είναι η **MySQL.**

Εφαρμογή ανάπτυξης και συγγραφής μαθημάτων – **Authoring Tool:** Adobe Captivate και Articulate Storyline.

Ταυτόχρονα το Moodle υποστηρίζει την εισαγωγή ερωτήσεων μέσω των προτύπων **IMS QTI** και **HotPot**. Επίσης, παρέχει τη δυνατότητα ενσωμάτωσης των ερωτηματολογίων αξιολόγησης των καταρτιζόμενων, ώστε αυτά να συμπληρώνονται online από τους καταρτιζόμενους. Στο σύστημα είναι ενσωματωμένα τα τεστ αξιολόγησης και αυτοαξιολόγησης.

#### <span id="page-31-0"></span>**ΛΕΙΤΟΥΡΓΙΚΟΤΗΤΑ ΠΑΡΑΚΟΛΟΥΘΗΣΗΣ ΚΑΙ ΑΝΑΦΟΡΑΣ ΕΚΠΑΙΔΕΥΤΙΚΗΣ ΔΡΑΣΤΗΡΙΟΤΗΤΑΣ ΤΩΝ ΕΚΠΑΙΔΕΥΟΜΕΝΩΝ**

Το Σύστημα παρέχει τη δυνατότητα καταγραφής της πορείας και των ενεργειών του Εκπαιδευομένου (**tracking**) καθ' όλη τη διάρκεια εκάστου εκπαιδευτικού προγράμματος καθώς και τη δυνατότητα εξαγωγής αναφορών (**reports**), οι οποίες θα αποτυπώνουν την εκπαιδευτική πορεία του Εκπαιδευομένου.

Το Σύστημα καταγράφει την πρόσβαση των Εκπαιδευομένων στις ενότητες του προγράμματος καθώς επίσης και τη συμμετοχή τους στις δραστηριότητες που θα υλοποιούνται στα πλαίσια εκάστοτε προγράμματος τηλεκατάρτισης.

Το σύστημα έχει τη δυνατότητα καταγραφής όλων των δεδομένων που ορίζει το πρότυπο SCORM καθώς και την εξαγωγή αυτών σε μορφή αναφορών.

Οι αναφορές μπορούν να εξάγονται ανά πάσα στιγμή από το σύστημα σε μορφή φύλλων εργασίας Microsoft Excel αλλά και να παραμένουν προσβάσιμες μέσωτου περιβάλλοντος διεπαφής από κατάλληλα εξουσιοδοτημένους χρήστες, εξασφαλίζοντας έτσι την επικαιροποίηση και την ακεραιότητα των δεδομένων.

Επίσης, στις αναφορές παρέχεται δυνατότητα ελεγχόμενης και διαβαθμισμένης πρόσβασης σε επίπεδο δεδομένων.

• Ένας χρήστης με το ρόλο του Εκπαιδευόμενου μπορεί άμεσα να προβάλλει τα ατομικά στοιχεία προόδου του σε όλες τις ενότητες του προγράμματος κατάρτισης που παρακολουθεί

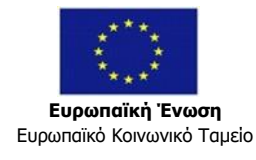

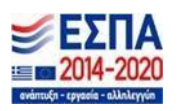

• Ένας χρήστης με το ρόλο του Εκπαιδευτή μπορεί να προβάλλει τα αντίστοιχα στοιχεία για όλους τους Εκπαιδευόμενους του τμήματος ή τάξης το οποίο του έχει "ανατεθεί"

• Ένας χρήστης με το ρόλο του Διοικητικού Υπευθύνου μπορεί να προβάλλει τα αντίστοιχα στοιχεία για όλα τα προγράμματα κατάρτισης που υλοποιούνται στο σύστημα.

Οι αναφορές (**reports**) που παράγονται από το σύστημα σχετίζονται με:

• Το χρόνο ενασχόλησης του Εκπαιδευόμενου με τα μαθησιακά αντικείμενα – ενότητες, τις οποίες παρακολουθεί. Το Σύστημα καταγράφει την ημερομηνία και ώρα πρόσβασης (date/time stamp) του Εκπαιδευόμενου στο εκάστοτε μάθημα, χρονικά στοιχεία της ολοκλήρωσης-τελευταίας εξόδου από το μάθημα καθώς επίσης και τη συνολική διάρκεια παρακολούθησης του μαθήματος (ως το άθροισμα των χρόνων παρακολούθησης κάθε φορά που ο Εκπαιδευόμενος προσπέλασε το μάθημα μέσω του συστήματος).

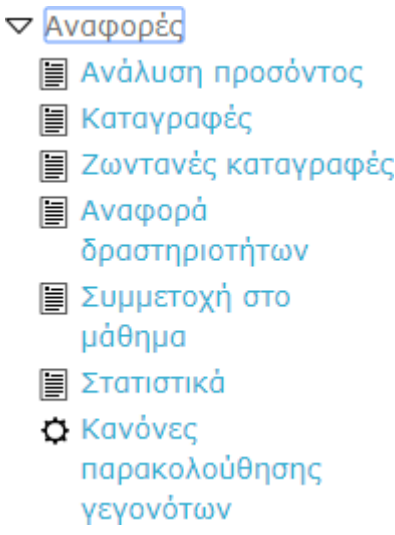

• Την έκταση του εκπαιδευτικού υλικού που προσπελάστηκε από τον Εκπαιδευόμενο

# Επιλέξτε τις καταγραφές που θέλετε να δείτε:

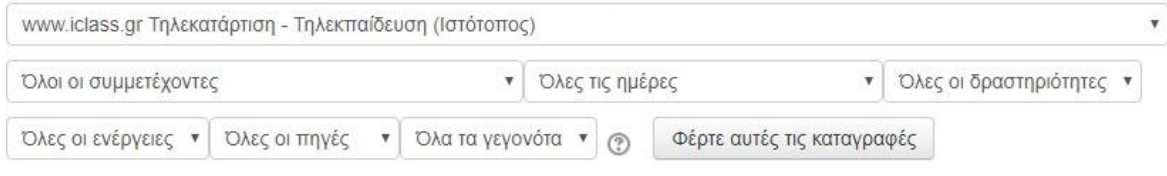

# **Βάση Δεδομένων**

Η Δραστηριότητα αυτή επιτρέπει στον εκπαιδευτή και στους σπουδαστές του να δημιουργήσουν μια Βάση δεδομένων και να καταχωρήσουν σε αυτή διαφόρων

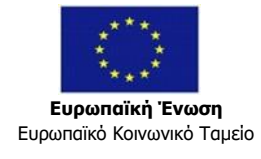

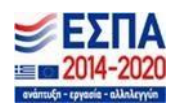

ειδών πληροφορίες, δεδομένα και αρχεία. Η μορφή και η δομή αυτών των εγγραφών μπορεί να είναι εικόνες, αρχεία, URL, αριθμοί, κείμενο κλπ.

• Το σύστημα καταγράφει και διατηρεί στη **βάση δεδομένων** του:

- ✓ την κατάσταση **προσπέλασης** του κάθε μαθησιακού αντικειμένου [δεν προσπελάστηκε (not attempted) / δεν ολοκληρώθηκε (incomplete) / ολοκληρώθηκε με επιτυχία (passed) / ολοκληρώθηκε με αποτυχία (failed)
- ✓ Το **σημείο εξόδου** από το μάθημα έτσι ώστε να χρησιμοποιηθεί ως**σημείο εκκίνησης** για την επόμενη προσπάθεια του Εκπαιδευόμενου (αν αυτός το επιθυμεί)
- ✓ Το ιστορικό της κάθε προσπάθειας (**attempt**) στο μάθημα

• Έκταση της εμπλοκής του και της επίδοσης του Εκπαιδευομένου σε ασκήσεις και τεστ αυτοαξιολόγησης.

Το σύστημα καταγράφει τους χρόνους συμμετοχής στις αξιολογήσεις που παρέχονται, τους χρόνους "αντίδρασης" (latency) του Εκπαιδευόμενου, δηλ. το χρόνο που περνάει από την ώρα που προβάλλεται μια ερώτηση μέχρι να υποβληθεί η απάντησή της καθώς και το βαθμό που έχει επιτύχει σε κάθε αξιολόγηση (score results).

• Την συγκεντρωτική εμπλοκή του Εκπαιδευόμενου και την πρόσβασή του στο Σύστημα και το εκπαιδευτικό υλικό σε επίπεδο προγράμματος κατάρτισης.

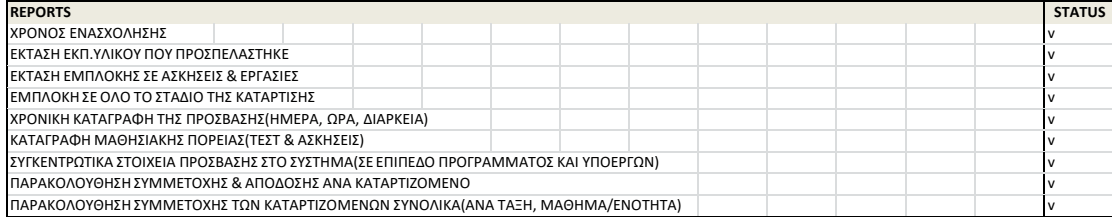

# **Ημερολόγιο με Αυτόματες Ειδοποιήσεις**

Το σύστημα προσφέρει τη δυνατότητα χρήσης Ηλεκτρονικού Ημερολογίου για τη δημιουργία συμβάντων. Το σύστημα παρέχει ημερολόγιο τόσο προσωπικό όσο κοι σε επίπεδο μαθήματος και κοινότητας, όπου ο χρήστης εισάγει δραστηριότητες και γεγονότα και ενημερώνεται αυτόματα από το σύστημα (notifications) γιο τις τρέχουσες προγραμματισμένες δραστηριότητες του(προσωπικές, μαθημάτων που έχει εγγράφει καθώς και κοινοτήτων που ανήκει, ημερομηνιών παράδοσης εργασιών, εκδηλώσεων κ.α.).

Στο Ημερολόγιο, εμφανίζονται οι κρίσιμες ημερομηνίες έναρξης ή λήξης γεγονότων και δραστηριοτήτων. Οι ημερομηνίες αυτές είναι εμφανίζονται με οπτικό διακριτό τρόπο. Ανάλογα με τον τύπο γεγονότος που θα επιλέξει να

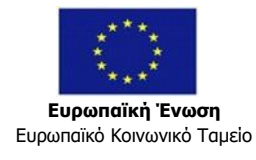

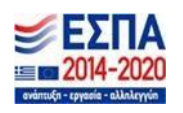

προσθέσει ο Εισηγητής χρησιμοποιείται διαφορετικό χρώμα για την κατάδειξη της ημερομηνίας στην οποία θα διεξαχθεί το γεγονός.

Η επεξήγηση των χρωμάτων αναφέρεται στο Υπόμνημα του Ημερολογίου. Κάνοντας κλικ σε έναν τύπο γεγονότος, που υπάρχει στο Υπόμνημα, τα γεγονότα του συγκεκριμένου τύπου παύουν να είναι ορατά από το χρήστη, αν και οι υπόλοιποι συμμετέχοντες του μαθήματος εξακολουθούν να τα βλέπουν. Το ημερολόγιο μπορεί να είναι κοινό για τους συμμετέχοντες σε μια τάξη.

# <span id="page-34-0"></span>**ΤΕΧΝΙΚΕΣ ΠΡΟΔΙΑΓΡΑΦΕΣ ΟΣΚΤ**

Το Ολοκληρωμένο Σύστημα Τηλεκατάρτισης συμμορφώνεται με τα διεθνή πρότυπα **SCORM** και **AICC** για τη φορητότητα εκπαιδευτικού περιεχομένου.

Το Ολοκληρωμένο Σύστημα Τηλεκατάρτισης συμμορφώνεται με το πρότυπο **Section 508** για την προσβασιμότητα του περιεχομένου.

Η πρόσβαση στο Ο.Σ.Τ.Κ. γίνεται μέσω του Διαδικτύου από κεντρικό δικτυακό τόπο τύπου **portal**, μέσω του οποίου γίνεται η διαπίστευση των χρηστών (Εκπαιδευομένων), οι οποίοι θα διαθέτουν ονομαστικές άδειες πρόσβασης τουλάχιστον για το διάστημα που διαρκεί το πρόγραμμα τηλεκατάρτισης ώστε να έχουν εποπτεία όλης της μαθησιακής πορείας τους.

Σε κάθε περίπτωση το Ο.Σ.Τ.Κ λειτουργεί ικανοποιητικά με τις συνήθεις τηλεπικοινωνιακές γραμμές και διασφαλίζεται η πρόσβαση των καταρτιζομένων από τους προσωπικούς υπολογιστές τους.

Το Σύστημα έχει δυνατότητα διαχείρισης και ταυτόχρονης χρήσης τουλάχιστον του συνολικού αριθμού των χρηστών που έχει αναλάβει. Οι χρήστες με τα ατομικά τους στοιχεία σύνδεσης έχουν πρόσβαση σε συγκεκριμένο αριθμό μαθημάτων (που θα καθορίζεται από το διαχειριστή του Συστήματος).

Κάθε χρήστης του Συστήματος (διαχειριστής, Εκπαιδευτής, Εκπαιδευόμενος κ.λπ.), ανάλογα με το ρόλο και τα δικαιώματά του, μπορεί μέσα από ένα ενιαίο περιβάλλον να διαχειρίζεται τα επιμέρους εργαλεία του Συστήματος.

Το Σύστημα έχει κατ' ελάχιστον δυνατότητες για σχεδιασμό εκπαιδευτικών προγραμμάτων, διαχείριση των εργασιών των Εκπαιδευομένων (ανάθεση, υποβολή, διόρθωση, βαθμολόγηση εργασιών κ.α.), επέκταση της λειτουργικότητάς του με προσθήκη – παραμετροποίηση αρθρωμάτων (modules), φόρτωση ψηφιοποιημένου εκπαιδευτικού υλικού διαφόρων μορφών κ.α.

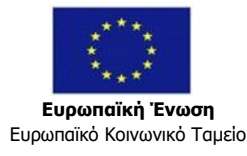

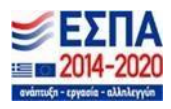

# <span id="page-35-0"></span>**ΕΚΠΑΙΔΕΥΤΙΚΕΣ ΠΡΟΔΙΑΓΡΑΦΕΣ ΠΑΡΟΧΗΣ ΤΗΛΕΚΑΤΑΡΤΙΣΗΣ**

#### • **Εκπαιδευτική Προσέγγιση**

Τα μαθήματα υιοθετούν τις βασικές αρχές που διέπουν την εκπαίδευση ενηλίκων. Ως εκ τούτου, τα μαθήματα είναι δομημένα σε θεματικές ενότητες / γνωστικά αντικείμενα, να διατίθενται απαραιτήτως στην ελληνική γλώσσα και να ενσωματώνουν:

- Κείμενο εισαγωγής
- Στόχοι του μαθήματος και προσδοκώμενα μαθησιακά αποτελέσματα: Γνώσεις ή/και Δεξιότητες που αναμένεται να αποκτηθούν με την επιτυχή παρακολούθηση κάθε θεματικής ενότητας του μαθήματος
- Περίληψη του περιεχομένου κάθε θεματικής ενότητας
- Βιβλιογραφία (συμβατική και διαδικτυακή) που χρησιμοποιήθηκε στη διδασκαλία των θεματικών ενοτήτων
- Βιβλιογραφία (συμβατική και διαδικτυακή) και οδηγίες για περαιτέρω μελέτη
- Αναφορά στα Πνευματικά Δικαιώματα του συντάκτη του εκπαιδευτικού υλικού
- Εκτεταμένο πολυμεσικό υλικό (εικόνες, φωτογραφίες, σχεδιαγράμματα, γραφήματα, αρχεία ήχου και video) που καθιστούν την παρουσίαση του μαθήματος περισσότερο ολοκληρωμένη
- Λέξεις-Κλειδιά (Γλωσσάριο σημαντικών όρων)
- Ερωτήσεις αυτοαξιολόγησης που παρέχουν ανατροφοδότηση στον εκπαιδευόμενο, αλλά και στον πάροχο της εκπαίδευσης, σχετικά με τον βαθμό κατανόησης και αφομοίωσης του περιεχομένου του μαθήματος. Οι ερωτήσεις θα είναι διαφόρων τύπων, να κάνουν χρήση πολυμεσικών στοιχείων (όπου αυτό είναι εφικτό) και τίθενται τόσο εμβόλιμα κατά τη διάρκεια του μαθήματος όσο και στο τέλος κάθε θεματικής ενότητας(question pool).

#### **Λειτουργικά Στοιχειά Μαθημάτων E-Learning**

Τα μαθήματα ενσωματώνουν στοιχεία διαδραστικότητας διαφόρων τύπων και απαιτούν την ενεργό συμμετοχή του εκπαιδευόμενου, και υιοθετούν κατά το δυνατό τη φιλοσοφία "**pull**" όπου ο εκπαιδευόμενος "αντλεί" και ανακαλύπτει

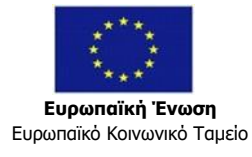

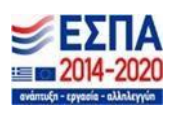

περιεχόμενο από το μάθημα, αντί να γίνεται μόνο χρήση της μεθοδολογίας "**push**" όπου το περιεχόμενο απλά παρουσιάζεται σειριακά, και ο εκπαιδευόμενοςγίνεται "παθητικός" δέκτης της πληροφορίας.

Έγγραφα ή αρχεία (Word, PowerPoint, PDF, κ.α.) χρησιμοποιούνται επικουρικά στο μάθημα π.χ. ως υλικό για περαιτέρω εμβάθυνση.

Τα μαθήματα ενσωματώνουν φυσική αφήγηση (και όχι μηχανική, τύπου text to speech), καθώς και εγγεγραμμένα video με τη μορφή recorded webinar σε συγκεκριμένα σημεία τους. Σε αυτά τα σημεία μπορεί να παρουσιάζονται video όπου ο καθηγητής διδάσκει και εξηγεί επιλεγμένες έννοιες ή αντικείμενα.

#### **Έκταση Μαθημάτων**

Η έκταση των ηλεκτρονικών μαθημάτων είναι τέτοια που να συμβαδίζει με τις προβλεπόμενες ώρες ασύγχρονης τηλεκατάρτισης και καλύπτει το σύνολο του προβλεπόμενης ύλης.

Για κάθε ώρα ασύγχρονης τηλεκατάρτισης αντιστοιχούν κατ' ελάχιστονδεκαπέντε (15) μοναδικές «οθόνες». Πέραν των απαιτούμενων «οθονών» μπορεί να περιλαμβάνονται στο εκπαιδευτικό υλικό αρχεία videos (όπως στην περίπτωση των webinars, videos από το διαδίκτυο, κ.ο.κ.) ή στοιχεία με εκτεταμένη διαδραστικότητα (π.χ. role playing games) καθώς και tests αυτοαξιολόγησης.

Η χρήση και ενσωμάτωση αρχείων video στα ηλεκτρονικά μαθήματα γίνεται για λόγους υποστήριξης της μαθησιακής διαδικασίας και παρουσίασης συγκεκριμένων εννοιών και θεμάτων και δεν υποκαθιστά το απαιτούμενο εκπαιδευτικό περιεχόμενο. Ακόμη, τα όποια αρχεία video ενσωματώνονται είναι στην Ελληνική γλώσσα ή φέρουν ελληνικούς υπότιτλους.

Η χρήση των **recorded webinars** που αναφέρεται παραπάνω, δεν αφορά σε καμία περίπτωση την απλή βιντεοσκόπηση / καταγραφή της διδασκαλίας – εισήγησης σε μια τάξη. Τα videos αυτά, πέρα από την εικόνα και τον ήχο του εκάστοτε εκπαιδευτή, θα εμπεριέχουν και στοιχεία του διδασκόμενου αντικειμένου, τα οποία θα προβάλλονται σε μορφή κειμένου ή/και εικόνας κατά τη διάρκεια αναπαραγωγής του video.

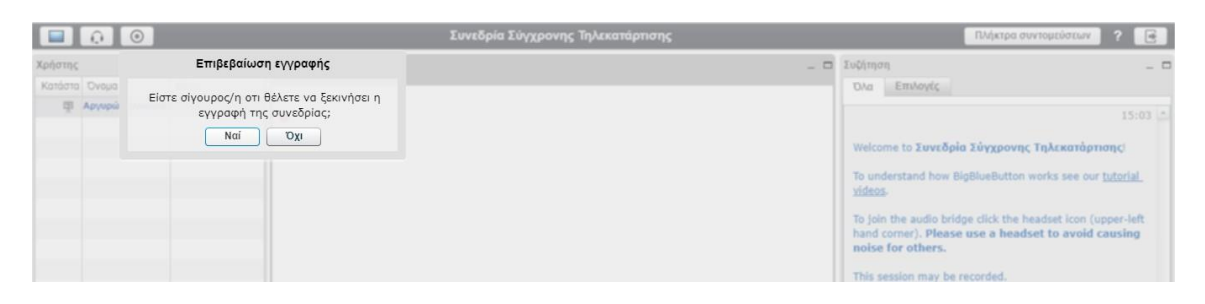

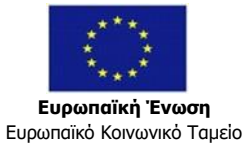

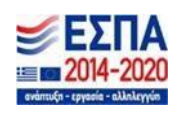

*Το Εκπαιδευτικό υλικό, έχει συγγραφεί και συγκεντρωθεί από επιστήμονες με την αντίστοιχη γνώση και έχει διαμορφωθεί, για τη χρήση του κυρίως στην ασύγχρονη εκπαίδευση.*

*Θα είναι αναρτημένο στην ασύγχρονη πλατφόρμα και θα είναι προσβάσιμο όποια στιγμή το επιθυμεί ο καταρτιζόμενος οπουδήποτε κι αν βρίσκεται με την προϋπόθεση πάντα ότι έχει πρόσβαση στο διαδίκτυο.*

*Επίσης, έχει δημιουργηθεί ηλεκτρονικό εργαλείο ερωτήσεων / απαντήσεων, για συμμετοχή σε on – line τεστ σε ασύγχρονο περιβάλλον μέσα από μια δεξαμενή τουλάχιστον 300 ερωτήσεων.*

*Οι καταρτιζόμενοι θα πρέπει να συμπληρώσουν στο πλαίσιο της ασύγχρονης εξ αποστάσεως τηλεκατάρτισης έναν αριθμό ωρών μελέτης και περιήγησης στο συγκεκριμένο διαδραστικό υλικό ώστε να είναι σε θέση να μπορούν να απαντήσουν σωστά το 70% των ερωτήσεων από τα τεστ που θα είναι υποχρεωμένοι να απαντήσουν και που κάθε προηγούμενο θετικό αποτέλεσμα θα αποτελεί προαπαιτούμενο για τη συμμετοχή στο επόμενο τεστ, μέσα από την παραπάνω δεξαμενή ερωτήσεων ανά θεματικό αντικείμενο, ώστε να γίνεται μια αξιολόγηση των γνώσεων τους.*

*Σε περίπτωση αποτυχίας θα πρέπει να επαναλάβουν τη δοκιμασία απάντησης των ερωτήσεων μέχρι να πιστοποιηθούν από το σύστημα της e-learning πλατφόρμας ότι πέτυχαν το ζητούμενο ποσοστό επιτυχίας στις απαντήσεις των ερωτήσεων. Τα τεστ είναι δυνατόν να έχουν διάφορες μορφές όπως: τεστ πολλαπλών επιλογών (multiple choice), σωστό-λάθος, σύντομης περιφραστικής απάντησης, "συμπληρώστε τα κενά" κλπ. Τα τεστ μπορούν να εμπλουτιστούν και µε άλλες παραμέτρους, όπως π.χ. να τοποθετηθούν χρονικά περιθώρια στην διεξαγωγή τους, να µπει διαφορετικός συντελεστής βαρύτητας ανάλογα µε την δυσκολία της ερώτησης κ.α.*

*Από την πρώτη μέρα της κατάρτισης οι καταρτιζόμενοι θα παραλάβουν τον οδηγό σπουδών, ο οποίος καθοδηγεί με λεπτομέρειες και παραδείγματα τον καταρτιζόμενο σ' όλα τα στάδια της εκπαίδευσης (κυρίως της ασύγχρονης).*

# <span id="page-37-0"></span>**ΥΠΗΡΕΣΙΕΣ ΥΠΟΣΤΗΡΙΞΗΣ ΤΗΣ ΤΗΛΕΚΑΤΑΡΤΙΣΗΣ**

Η MASTER AE διαθέτει έναν Υπεύθυνο της συνολικής διαχείρισης καιυποστήριξης του Ολοκληρωμένου Συστήματος Τηλεκατάρτισης ("**System Administrator**"), ο οποίος έχει τη συνολική ευθύνη της παρακολούθησης της τηλεκατάρτισης σε τεχνικό επίπεδο.

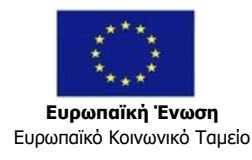

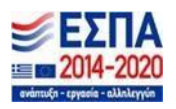

Διαθέτει υποδομές σε πιστοποιημένο **Data Center**,) που αποδεικνύεται με αντίστοιχες συμβάσεις, διασφαλίζοντας έτσι την αδιάλειπτη και απρόσκοπτη παροχή των υπηρεσιών τηλεκατάρτισης και την πλήρη κάλυψη των αυξημένων απαιτήσεων αυτών.

Επίσης, διαθέτει σχέδιο διασφάλισης των δεδομένων τηλεκατάρτισης μέσω δομημένης λήψης αντιγράφων ασφαλείας (**backup**).

# **Λήψης & τήρηση αντιγράφων ασφαλείας (Backup Policy)**

# **Χρονισμός λήψης αντιγράφων ασφαλείας**

• Ανά 24 ώρες (καθημερινά) στις 12:00 πμ (τα μεσάνυχτα), εκτελείται FULL BACKUP. • Το τελευταίο Σάββατο του κάθε μήνα εκτελείται διαδικασία μηνιαίου backup που είναι επίσης FULL BACKUP.

• To EMC Storage δημιουργεί αντίγραφο όλων των VMFS partitions που είναι σε λειτουργία με καθημερινό scheduling, και ακολουθεί την διαδικασία incremental backup, δηλαδή μόνο των αλλαγών.

# **Έλεχος λήψης αντιγράφων ασφαλείας (Backup Testing)**

Μία φορά το μήνα ακολουθείται η διαδικασία του Restore για να μελετηθεί η ορθότητα της διαδικασίας του Backup.

# **Δεδομένα για τα οποία λαμβάνονται αντίγραφα ασφαλείας (Backed up Data)**

- Configuration files για:
	- ✓ Routers
	- ✓ Switches
	- ✓ Firewalls
	- ✓ Infrastructure
- Configuration files για VMware vSphere Infrastructure
- Data files για Virtual Servers Clones & Virtual Servers
- EMC Storage VMFS Partitions

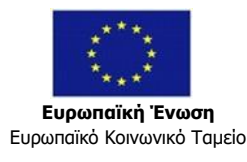

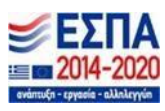

# **Τεχνική Υποστήριξη τύπου Help Desk:**

Τεχνική υποστήριξη από κατάλληλα εκπαιδευμένα στελέχη για τη χρήση του Συστήματος τηλεκατάρτισης, την επίλυση τεχνικών προβλημάτων, την επίλυση αποριών τεχνικής φύσεως και την αξιοποίηση των λειτουργικών δυνατοτήτων που προσφέρει προκειμένου να διασφαλιστεί η ομαλή διεξαγωγή της τηλεκατάρτισης.

Η υποστήριξη παρέχεται και σε ατομικό επίπεδο, τηλεφωνικά και μέσω ηλεκτρονικής επικοινωνίας, σε καθορισμένες ώρες που θα γνωστοποιηθούν στους Εκπαιδευόμενους πριν την έναρξη του Προγράμματος Κατάρτισης.

Η **Γραμμή Άμεσης Βοήθειας** είναι προσιτή σε όλους τους χρήστες του συστήματος, μέσω τηλεφωνικής σύνδεσης, fax και e-mail τουλάχιστον από 09:00 ως 22:00 τις εργάσιμες ημέρες.

# **MANUALS ΤΗΛΕΚΑΤΑΡΤΙΣΗΣ**

#### **Ηλεκτρονικά εγχειρίδια**:

Κάθε χρήστης μπορεί να προσφεύγει στην υποστήριξη από αναλυτικά εγχειρίδια χρήσης (**manuals**) που πρέπει να διαθέτει η πλατφόρμα.

# • *Αναλυτική Περιγραφή της δομής και οργάνωσης του HELPDESK*

Η υπηρεσία Help Desk επιλύει κυρίως θέματα και προβλήματα, τα οποία αναφέρονται ως Αιτήσεις/Κλήσεις (Calls) για υποστήριξη οι οποίες εγείρονται και αναφέρονται στην υπηρεσία Help Desk από τους χρήστες των εφαρμογών και των συστημάτων. Οι Αιτήσεις αυτές μπορεί να κατηγοριοποιηθούν όπως ακολούθως:

1. Αιτήσεις για πληροφόρηση όσον αφορά τη λειτουργικότητα των εφαρμογών, παροχή τεκμηρίωσης, και άλλα τυχόν προβλήματα που σχετίζονται με τη χρήση του Συστήματος στο σύνολό του. Σε αυτήν την κατηγορία ανήκουν

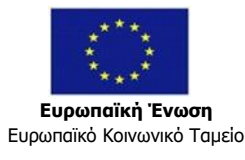

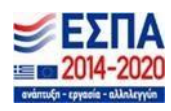

και τα προβλήματα που προέρχονται από τους χρήστες του λογισμικού των εφαρμογών αλλά και του λογισμικού του συστήματος.

2. Αιτήσεις για τη διόρθωση / διαχείριση λαθών χρηστών στη χρήση του λογισμικού εφαρμογών.

Καταγραφή περιστατικών / προβλημάτων ("**bugs**") που ανιχνεύονται στις εφαρμογές.

3. Οι Αιτήσεις που υποβάλλονται στην υπηρεσία Help Desk ανάλογα με τη σοβαρότητά τους κατηγοριοποιούνται ως ακολούθως:

a. Επείγουσα, b. Υψηλή, c. Μέτρια, d. Χαμηλή

Από τεχνικής απόψεως, οι κύριοι στόχοι του Help Desk είναι:

1. Παροχή μοναδικού σημείου καταγραφής προβλημάτων.

2. Γρήγορη και άμεση επίλυση προβλήματος ικανοποιώντας τα αιτήματα των χρηστών, χωρίς να χρειάζεται επανάκληση.

3. Σταδιακή μείωση των αιτήσεων / κλήσεων για υποστήριξη / βοήθεια η οποία προϋποθέτει ότι όλα τα προβλήματα / λάθη λύνονται σωστά και στο σωστόχρόνο και οι χρήστες αρχίζουν να μαθαίνουν τις εφαρμογές που χρησιμοποιούν.

4. Εκτενής παρακολούθηση / διαχείριση της διαδικασίας επίλυσης προβλημάτων.

5. Παραγωγή στατιστικών αναλύσεων και αναφορών οι οποίες περιέχουν λεπτομέρειες όπως εφαρμογές, τύποι προβλημάτων κατηγορίες λαθών, συχνότητα εμφάνισης λάθους, κλπ.

Όλες οι παραπάνω πληροφορίες συλλέγονται, επεξεργάζονται και τοποθετούνται σε μια βάση δεδομένων (knowledge base) η οποία διαχειρίζεται κατάλληλα την υπάρχουσα γνώση και συντελεί στην δημιουργία μιας βιβλιοθήκης λαθών μέσω της οποίας επιτρέπεται η γρήγορη εύρεση λύσης ενός προβλήματος.

Οι παράμετροι που παρακολουθούνται για τη λήψη διορθωτικών μέτρων όσον αφορά την οργάνωση του τμήματος και τη βελτίωση της υπηρεσίας της υποστήριξης, τη βελτίωση των προϊόντων, καθώς και τη βελτίωση της παροχής υπηρεσιών στα πλαίσια του έργου είναι:

- Κλήσεις ανά καταρτιζόμενο αλλά και ανά επόπτη εκπαιδευτή του ΚΕΚ
- Χρόνος απόκρισης
- Χρονική διάρκεια επίλυσης αιτήματος

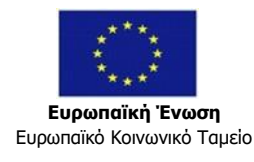

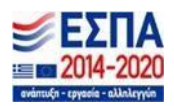

- Κλήσεις ανά κατηγορία αιτήματος
- Χρόνος βελτίωσης ή αποκατάστασης δυσλειτουργίας

Το Ηelpdesk δεν εξυπηρετεί μόνο στόχους τεχνικής φύσεως, αλλά θα ενισχύει και την εκπαιδευτική διαδικασία. Θα λειτουργεί εν γένει με στόχο να διασφαλίσει την απρόσκοπτη λειτουργία του συστήματος, την εξατομικευμένη τεχνική υποστήριξη των εκπαιδευομένων που είναι λιγότερο εξοικειωμένοι με τις νέες τεχνολογίες και την άμεση επίλυση των προβλημάτων πρόσβασης, η οποίαμπορεί να δημιουργήσει σημαντικό άγχος στη μαθησιακή διαδικασία.

Το Helpdesk θα είναι σε άμεση επικοινωνία με το συντονιστή τηλεκατάρτισης και με την ομάδα επιστημονικής υποστήριξης, έτσι ώστε να είναι ενημερωμένοι για όλα τα προβλήματα που έχουν δημιουργηθεί και επιλυθεί για να έχει μια πλήρη εικόνα της λειτουργίας της τηλεκατάρτισης της ομάδας εκπαιδευομένων που επιβλέπουν.

#### 1ο Επίπεδο Υποστήριξης

Η υποστήριξη θα παρέχεται σε ατομικό επίπεδο, εξατομικευμένα τηλεφωνικά και μέσω ηλεκτρονικής επικοινωνίας, κατά τις εργάσιμες ημέρες από τις 09:00 μέχρι τις 22:00 Οι καθορισμένες ώρες υποστήριξης θα γνωστοποιηθούν στους Εκπαιδευόμενους πριν την έναρξη του Προγράμματος Κατάρτισης.

Η τεχνική υποστήριξη των χρηστών του Ο.Σ.Τ.Κ. (εκπαιδευτών και εκπαιδευομένων) θα αφορά τόσο τη χρήση του συστήματος, όσο και την αντιμετώπιση προβλημάτων που πιθανόν προκύψουν. Κατάλληλα ειδικευμένο και εκπαιδευμένο προσωπικό υποστηρίζει την υπηρεσία helpdesk, με σκοπό την υποστήριξη των χρηστών αλλά και την επίλυση προβλημάτων που μπορεί να προκύψουν. Το προσωπικό του helpdesk θα υποστηρίζει τηλεφωνικά θέματα σχετικά με τη χρήση του συστήματος, παρέχοντας βοήθεια στην αντιμετώπιση προβλημάτων που ενδεχομένως να προκύψουν και προσφέροντας καθοδήγηση για την ορθή χρήση του συστήματος σε χρήστες που θα αναζητήσουν επιπλέον βοήθεια.

Επιπλέον, μέσω διατομικής ηλεκτρονικής επικοινωνίας, κάθε καταρτιζόμενος και εκπαιδευτής θα έχει τη δυνατότητα διατομικής ηλεκτρονικής επικοινωνίαςμε τον επόπτη - εκπαιδευτή σε όλη τη διάρκεια του προγράμματος τηλεκατάρτισης με σκοπό την επίλυση προβλημάτων και τη λήψη υποστήριξης όπου και όποτε απαιτηθεί.

#### 2ο Επίπεδο Υποστήριξης

Σε περίπτωση που τα τυχόν προβλήματα που ενδεχομένως να προκύψουν, δεν καταφέρουν να επιλυθούν από το 1ο επίπεδο υποστήριξης ή αφορούν τεχνικά θέματα, θα προωθούνται στο 2ο επίπεδο υποστήριξης, το οποίο απαρτίζεται από

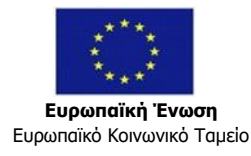

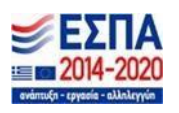

ειδικά εξειδικευμένο τεχνικό προσωπικό το οποίο διαθέτει εμπειρία στο πλαίσιο των παρεχόμενων υπηρεσιών του Έργου. Επισημαίνεται ότι το αναφερόμενο προσωπικό έχει τη δυνατότητα να επέμβει και να προχωρήσει σε αντίστοιχες διορθωτικές ενέργειες, ακόμα και χωρίς να προϋπάρξει επικοινωνία από κάποιο χρήστη του Ο.Σ.Τ.Κ. (εκπαιδευόμενο ή/και εκπαιδευτή). Οι υπηρεσίες 2ου επιπέδου παρέμβασης θα παρέχονται από 09:00 έως 22:00 τις εργάσιμες ημέρες.

Επιπλέον, οι παρεχόμενες υπηρεσίες επίλυσης προβλημάτων θα διασφαλίζουν την ασφάλεια και την ακεραιότητα των δεδομένων του συστήματος.

**Ηλεκτρονικά εγχειρίδια:** Κάθε χρήστης θα μπορεί να προσφεύγει στην υποστήριξη από αναλυτικά εγχειρίδια χρήσης (manuals) που διαθέτει η πλατφόρμα.

*Το Σύστημα έχει δυνατότητα διαχείρισης απεριόριστου αριθμού χρηστώνεπισκεπτών (Guests). Οι επισκέπτες μπορούν μέσα από το Σύστημα, αφού συμπληρώσουν μία ηλεκτρονική φόρμα – αίτηση συμμετοχής, να λαμβάνουν έναν κωδικό πρόσβασης μέσω του οποίου θα έχουν πρόσβαση σε συγκεκριμένο αριθμό μαθημάτων (που θα καθορίζεται από το διαχειριστή του Συστήματος). Επισημαίνεται ότι για τους χρήστες-επισκέπτες (Guests) πέραν την εισαγωγής στο Σύστημα με τη βοήθεια του κωδικού πρόσβασης, το Σύστημα δεν πραγματοποιεί κανενός είδους καταγραφή της πορείας και των ενεργειών τους (tracking).*

#### **Μέσα κοινωνικής δικτύωσης (Social media / social networking)**

To Moodle παρέχει δυνατότητα ενσωμάτωσης περιεχομένου και λειτουργικοτήτων από τα πλέον διαδεδομένα και δημοφιλή μέσα κοινωνικής δικτύωσης.

# **Σύνδεση με διαδικτυακές εφαρμογές περιεχομένου (Content Repositories)**

Στα πλαίσια ενός μαθήματος δίνεται η δυνατότητα χρήσης εξωτερικών αποθηκών περιεχομένου (Web Repositories). Η διαλειτουργικότητα με αυτές τις αποθήκες περιεχομένου είναι άμεση, και σε αυτές περιλαμβάνονται οι πιο ευρέως διαδεδομένες εφαρμογές και τεχνολογίες Streaming Video, Cloud Storage, Image Storage, κλπ.

Ενδεικτικά αναφέρονται:

- YouTube
- Google Docs

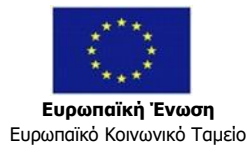

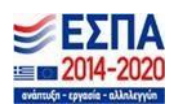

- Dropbox
- Microsoft OneDrive

# <span id="page-43-0"></span>**ΑΣΦΑΛΕΙΑ ΠΡΟΣΩΠΙΚΩΝ ΔΕΔΟΜΕΝΩΝ (GDPR)**

Κατά την υλοποίηση ενός έργου κατάρτισης και Πιστοποίησης συγκεντρώνονται δεδομένα χρηστών, τα οποία συγκροτούν αντίστοιχες «ομάδες» χρηστών (Εκπαιδευόμενοι, Εκπαιδευτές), αλλά και δεδομένα που εισάγονται με την υλοποίηση της εκπαίδευσης (συμμετοχή σε ηλεκτρονικά μαθήματα, αποτελέσματα αξιολογήσεων κ.α.).

Η αποτελεσματική προστασία των προσωπικών δεδομένων των χρηστών κρίνεται ως θέμα ύψιστης σημασίας τόσο λειτουργικά όσο και ως υποχρέωση συμμόρφωσης με τους κανονισμούς και τις αρχές που ορίζει ο Νέος Γενικός Κανονισμός Προστασίας Δεδομένων της Ευρωπαϊκής Ένωσης (2016/679) - (GDPR).

#### *Παρέχονται οι παρακάτω σχετικές λειτουργικότητες:*

- **Λειτουργία σε περιβάλλον HTTPS.** Όλες οι επιμέρους λειτουργίες παρέχονται εντός πρωτοκόλλου HTTPS και πάνω από secure channel SSL/TLS. Συμπεριλαμβάνονται όλες οι αιτήσεις (requests) προς τον server
- **Αποδοχή / Συναίνεση συλλογής δεδομένων.** Το σύστημα υποστηρίζει λειτουργικότητες καταχώρησης και καταγραφής της συναίνεσης του χρήστη αναφορικά με τη συλλογή και διαχείριση των δεδομένων που έχουν ήδη καταχωρηθεί στο σύστημα ή των δεδομένων που θα συλλεχθούν κατά τη διάρκεια των διαδικασιών κατάρτισης.

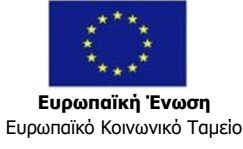

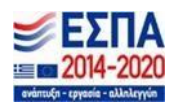

- **Ενημέρωση περί συλλεγόμενων δεδομένων.** Ο χρήστης μπορεί να ενημερωθεί αναλυτικά και με σαφή τρόπο για το ποια δεδομένα συλλέγονται, τους λόγους για τους οποίους γίνεται η συλλογή τους, τον τρόπο χρήσης τους, καθώς επίσης και για τη διάρκεια διατήρησης αυτών των δεδομένων στα συστήματα. Επίσης, μπορεί να ενημερωθεί αναλυτικά για τους όρους χρήσης του συστήματος και τις εκπαιδευτικές διαδικασίες στις οποίες θα συμμετάσχει.
- **Διαδικασία παύσης συμμετοχής.** Αφορά τις περιπτώσεις όπου για διάφορους λόγους ένας χρήστης επιθυμεί να διακόψει τη συμμετοχή του στο έργο. Το σύστημα παρέχει και εδώ αντίστοιχες δυνατότητες, υποστηρίζοντας διαδικασίες παύσης της συγκατάθεσης συμμετοχής και διαδικασίες "διακοπής επεξεργασίας δεδομένων". Υποστηρίζονται επίσης διαδικασίες εκούσιας αποχώρησης του χρήστη, αλλά σε κάθε περίπτωση ο τελευταίος ενημερώνεται με σαφή τρόπο για το ποια δεδομένα του θα διατηρηθούν και για το χρονικό διάστημα τήρησης αυτών μέχρι τη διαγραφή τους.
- **Πολιτική ασφάλειας κωδικών πρόσβασης.** Το σύστημα μπορεί να υποστηρίξει:
- ✓ Πολιτική πολυπλοκότητας κωδικών (ελάχιστο πλήθος χαρακτήρων, συμπερίληψη special characters, συμπερίληψη χαρακτήρων με κεφαλαία, συμπερίληψη αριθμητικών χαρακτήρων).
- ✓ Παραγωγή κωδικών με τυχαίο τρόπο και σύμφωνα με την πολιτική πολυπλοκότητας χωρίς την επέμβαση φυσικού προσώπου (διαχειριστή) > Διαδικασίες επαναφοράς κωδικού χωρίς υπενθύμιση και χωρίς την επέμβαση φυσικού προσώπου (διαχειριστή) > Διαδικασίες υποχρεωτικής αλλαγής κωδικού (λ.χ. κατά την 1η είσοδο στο σύστημα).

# Ο ιστότοπός μας χρησιμοποιεί τεχνολογίες cookies

Ο ιστότοπός μας χρησιμοποιεί τεχνολογίες cookies, για να μπορούμε να σας διακρίνουμε από άλλους επισκέπτες, να καταγράφουμε τη διεύθυνση IP σας και τον τρόπο με τον οποίο χρησιμοποιείτε τον ιστότοπό μας. Για περισσότερες πληροφορίες σχετικά με τα δεδομένα που περιλαμβάνουν τα COOkies, μπορείτε να δείτε την αελίδα Πολιτικής Απορρήτου. Για να αποδεχθείτε την χρήση των Cookies πατήστε το κουμπί Αποδοχή.

Επόμενο

Πίσω στην κορυφή -

#### **Πολιτική / διαδικασία διαχείρισης των διαφορετικών δικαιωμάτων / προσβάσεων των χρηστών στα συστήματα.**

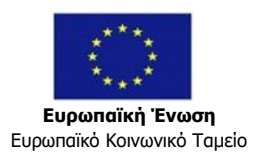

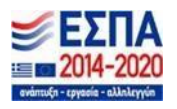

Οι ρόλοι δημιουργούνται και λειτουργούν με τρόπο ιεραρχικό, όντας συνδεδεμένοι με αντίστοιχα permissions που με τη σειρά τους ορίζουν τη δυνατότητα πρόσβασης σε συγκεκριμένες λειτουργίες του συστήματος και σε συγκεκριμένα δεδομένα αυτού. Η λογική που ακολουθείται είναι αυτή της κατά το δυνατόν ελαχιστοποίησης (minimization) πρόσβασης και επεξεργασίας σεδεδομένα.

Η αρχιτεκτονική των ρόλων διέπεται από μια κλιμακούμενη λογική, σύμφωνα με την οποία κάθε ρόλος που βρίσκεται χαμηλότερα στην ιεραρχία διαθέτει ένα υποσύνολο λειτουργικοτήτων και προβαλλόμενων δεδομένων σε σχέση με κάθε ρόλο που είναι «υψηλότερα» από αυτόν.

Επιπρόσθετα, σημειώνεται ότι **οι παρεχόμενες στο πλαίσιο του Έργου υποδομές δικτυακής υποστήριξης και φιλοξενίας (hosting)** - πέρα από την εξασφάλιση της απρόσκοπτης διαθεσιμότητας των συστημάτων - **παρέχουν αυξημένη προστασία από κακόβουλες επιθέσεις που μπορεί να οδηγήσουν σε μη εξουσιοδοτημένη πρόσβαση σε δεδομένα των συστημάτων.**

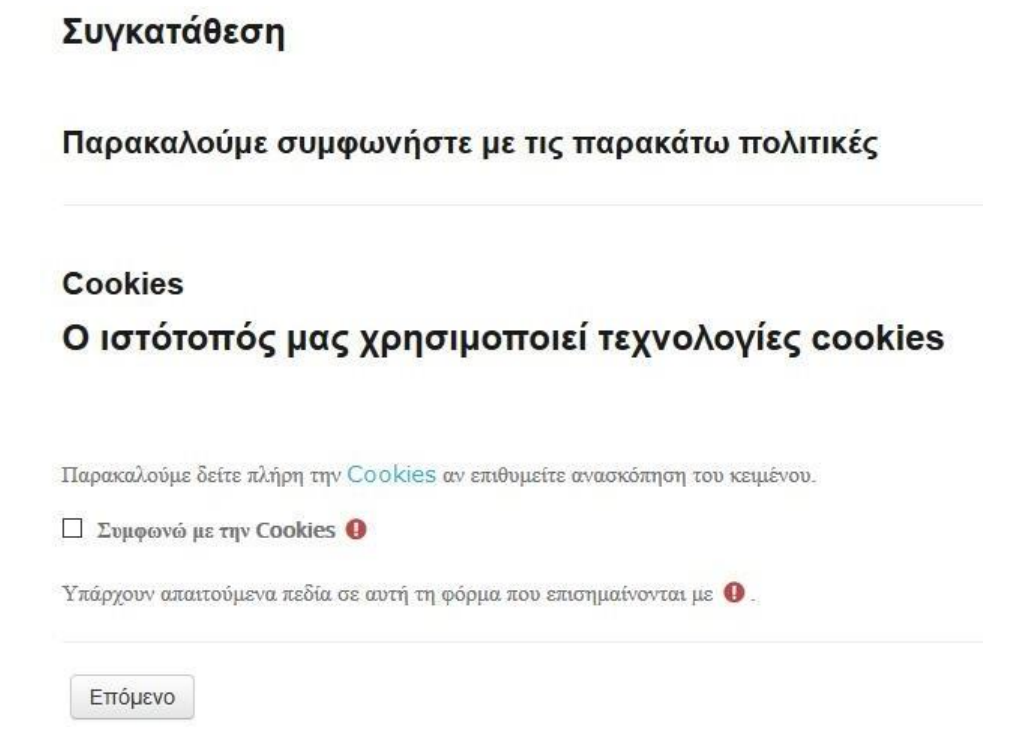

Οι προσφερόμενες υποδομές συμπεριλαμβάνουν:

• Επαρκείς υπολογιστικούς πόρους - φυσικούς ή εικονικούς (Virtual Machines) για διασφάλιση του απορρήτου, της ακεραιότητας, της διαθεσιμότητας και της αξιοπιστίας των συστημάτων και των υπηρεσιών επεξεργασίας σε συνεχή βάση.

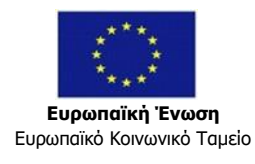

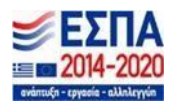

• Υποδομή δικτυακού firewall και συστημάτων IPS & IDS (Intrusion Detection System, Intrusion Protection Sys

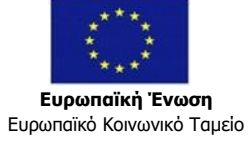

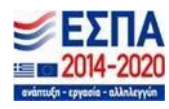